# Laboratoire de Physique<br>des 2 infinis **Irène Joliot-Curie**

# *Livret d'accueil*

# *Bienvenue à IJCLab Welcome to IJCLab*

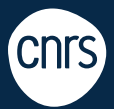

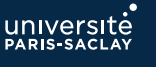

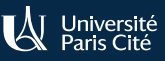

www.ijclab.in2p3.fr

*22*

# **Sommaire**

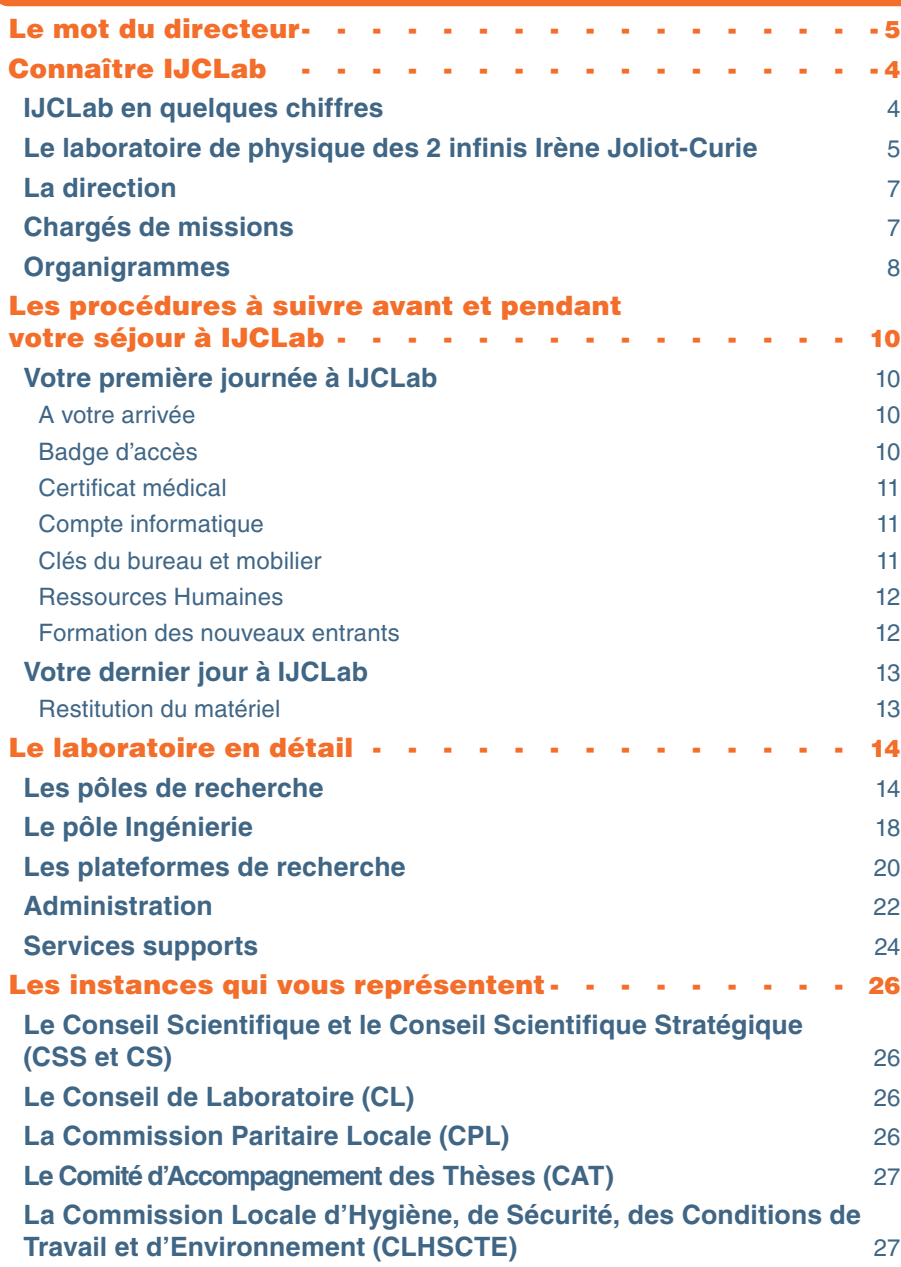

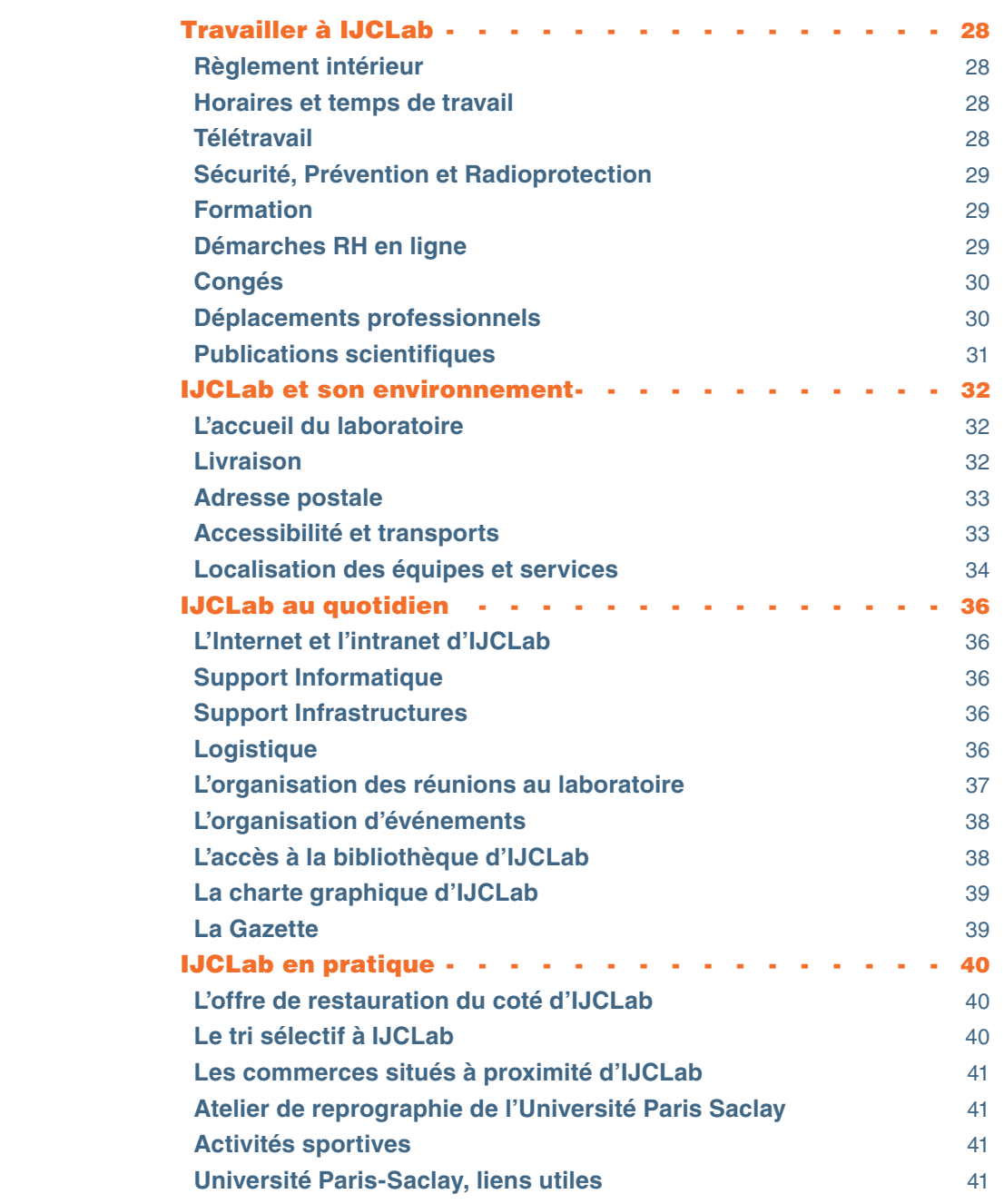

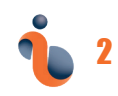

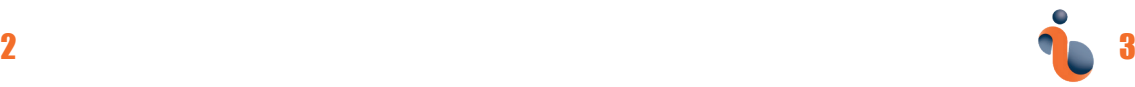

<span id="page-2-0"></span>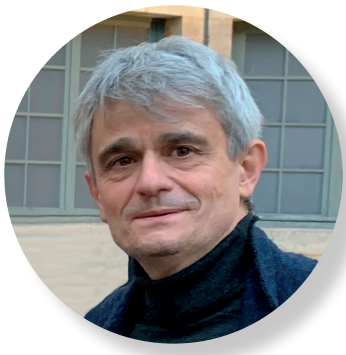

#### **Le mot du directeur**

*Je suis très heureux de vous accueillir au*  Laboratoire de Physique des deux Infinis *Irène Joliot-Curie, tout comme l'ensemble des membres d'IJCLab. Ce laboratoire, unité de mixte de recherche du CNRS/IN2P3, de l'Université Paris-Saclay et de l'Université Paris-Cité, rassemble près des 730 personnes autour de la physique des deux infinis sur le campus d'Orsay.*

*Notre ambition est d'élucider les mystères de la matière, de l'énergie, de l'espace et du temps, et de comprendre les constituants de la matière, leurs interactions ainsi que l'origine et l'évolution de l'univers. Notre objectif est de mener des découvertes sur ces questions de plusieurs manières :*

- *• Participer et mener des projets en physique des hautes énergies, en la physique nucléaire, en astroparticules et en cosmologie à tous les stades (proposition, conception, construction, exploitation, analyse des données) avec un soutien théorique important.*
- *• Jouer un rôle majeur dans la conception et la construction des accélérateurs actuels et futurs.*
- *• Développer et exploiter des infrastructures de recherche et des plateformes technologiques soutenant ces activités ainsi que des recherches originales en physique de la santé et en énergie.*
- *• Promouvoir le développement de nouvelles technologies pour la science au profit de la société et soutenir ainsi la compétitivité industrielle nationale et européenne.*
- *• Accueillir les étudiants formés à IJCLab par et pour la recherche au cœur d'un environnement académique de niveau mondial.*

*Ces objectifs, fixés en accord avec nos tutelles, guident l'ensemble des activités du laboratoire, que vous allez découvrir au fil de ces pages.* 

*Ce livret d'accueil a pour but de de vous présenter le laboratoire des deux infinis Irène Joliot-Curie et son organisation. C'est également un outil qui vous permettra de vous familiariser avec les procédures à effectuer avant votre arrivée et durant l'ensemble de votre séjour à IJCLab, et de découvrir vos interlocuteurs pour votre travail au quotidien.*

*Je vous souhaite une excellente découverte de notre laboratoire et un séjour aussi agréable que riche en interactions avec vos collègues d'IJCLab. Bienvenue à toutes et à tous !*

> *Achille Stocchi Directeur d'IJCLab*

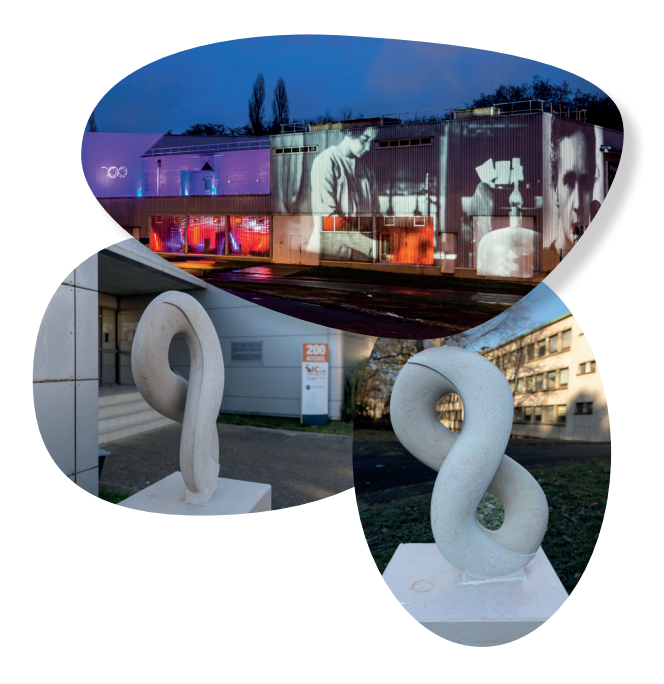

*[www.ijclab.in2p3.fr](https://www.ijclab.in2p3.fr) [intranet.ijjclab.in2p3.fr](https://intranet.ijclab.in2p3.fr)*

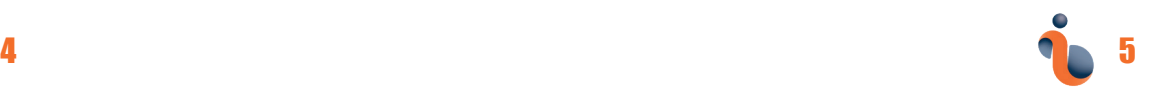

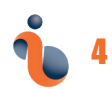

#### **Connaître IJCLab**

#### **IJCLab en quelques chiffres**

<span id="page-3-0"></span>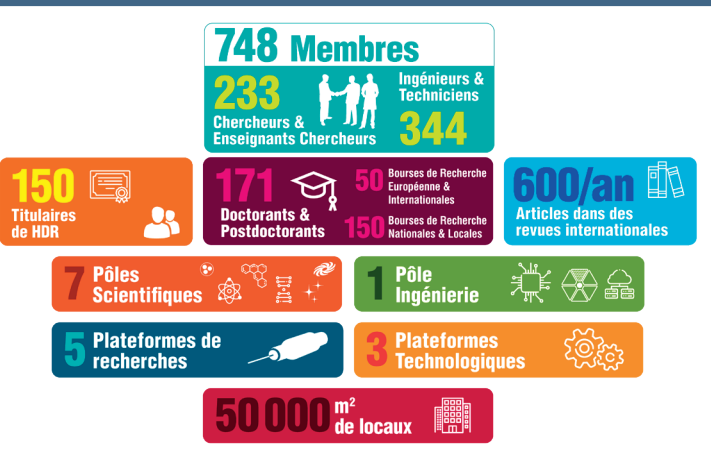

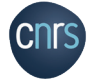

#### **Sous la tutelle du CNRS**

- environ 17000 chercheurs + 16000 ingénieurs et techniciens
- 10 instituts dont l'IN2P3 (Institut national de physique nucléaire et de physique des particules)
- plus de 1 100 laboratoires de recherche, dont 20 laboratoires de grandes tailles liés à l'IN2P3 tels qu'IJCLab
- 1/4 des ressources humaines de l'IN2P3 sont affectées à IJCLab

#### université **et de l'Université Paris-Saclay**

- 275 laboratoires : 9000 chercheurs et enseignants-chercheurs, 11000 ingénieurs et techniciens (comprenant l'Université en tant qu'employeur, mais aussi les organismes de recherche participant à l'Université Paris-Saclay)
- 16e au classement ARWU dit de Shanghai 2022 (la physique est au 9e rang mondial et au 1er rang européen)
- 48000 étudiants (dont 9000 en Master, 4000 en thèse)

#### **W** Université **et de l'Université Paris-Cité**

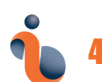

#### **Le laboratoire de physique des 2 infinis Irène Joliot-Curie**

IJCLab est un laboratoire de recherche public né en 2020 d'une fusion de cinq laboratoires du campus d'Orsay. Reconnu internationalement, IJCLab se classe parmi les cinq laboratoires européens majeurs en physique de l'infiniment grand et de l'infiniment petit.

IJCLab constitue un environnement de recherche, d'enseignement, de formation et de transfert de connaissances pour l'ensemble de ses collaborateurs. Le laboratoire regroupe près de 748 personnes dont environ 233 chercheurs parmi lesquels 35 post-doctorants et 136 doctorants, et 344 ingénieurs et techniciens. Les activités du laboratoire sont divisées en 7 pôles de recherche et un pôle ingénierie comprenant 4 départements. Ces pôles sont impliqués dans plus de 150 projets.

#### **Les 7 pôles scientifiques**

- •Physique nucléaire
- •Physique des hautes énergies
- •Astroparticules, astrophysique et cosmologie
- •Physique des accélérateurs
- •Physique théorique
- •Physique santé
- •Énergie et environnement

#### **Les 4 départements du pôle ingéniérie**

- •Électronique
- •Informatique
- •Détecteurs et instrumentation
- •Mécanique

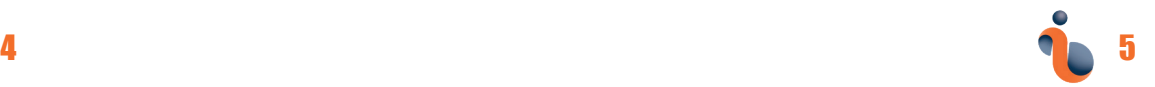

<span id="page-4-0"></span>La présence d'un vaste ensemble d'infrastructures de recherche et de plateformes (ALTO, JANNuS-SCALP, LASERIX, Andromède, SupraTech) est également l'une des grandes forces du laboratoire.

IJCLab est une Unité Mixte de Recherche (UMR) multi tutelles. À ce titre, le CNRS, l'Université Paris-Saclay et l'Université Paris Cité participent à l'allocation de ses moyens humains et financiers. Chaque année les tutelles allouent près de 8 millions d'euros afin de financer le budget de fonctionnement et de recherche du laboratoire.

Différentes agences et institutions, comme l'Union Européenne, et l'Agence Nationale de la Recherche (ANR), la région Île-de-France, le département de l'Essonne et des par-

tenaires industriels, participent également au financement de la recherche ou des infrastructures. Cette partie du financement s'élève à près de 7 millions d'euros par an et provient de divers contrats de recherche obtenus par les chercheurs pour développer leurs projets.

Une présentation des activités du laboratoire est disponible sur l'intranet d'IJCLab :

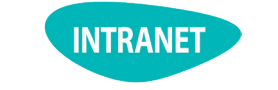

#### *[Accueil > Vie du laboratoire >](https://intranet.ijclab.in2p3.fr/presentation-du-laboratoire/)  [Présentation du laboratoire.](https://intranet.ijclab.in2p3.fr/presentation-du-laboratoire/)*

#### **La direction**

Le laboratoire est dirigé par le Directeur d'Unité (DU), nommé conjointement par la direction du CNRS et le président de l'Université Paris-Saclay. C'est le responsable de l'élaboration et de la mise en œuvre du projet scientifique de l'unité.

Le DU est assisté par deux directeurs adjoints, une secrétaire générale et son adjointe, formant le comité de direction. La direction fixe les grandes orientations du laboratoire et organise son activité en conséquence, elle assure son bon fonctionnement scientifique, technique, administratif, et elle décide pour cela de la répartition des moyens dont dispose l'unité. Les directeurs adjoints sont en charge d'activités opérationnelles transverses pour l'ensemble du laboratoire. Le secrétaire général est chargé du pilotage administratif de l'unité et de la supervision et de la coordination du pôle administratif.

Le Comité de direction est assisté par un directoire composé des Directeurs Scientifiques Associés (DSA) responsables des pôles scientifiques et de la Directrice Technique Associée (DTA) responsable du pôle ingénierie et. Ensemble, ils participent à la conception de la politique de l'unité et à son implémentation.

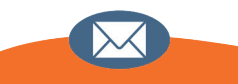

*[direction@ijclab.in2p3.fr](mailto:direction%40ijclab.in2p3.fr?subject=) [directoire@ijclab.in2P3.fr](mailto:directoire%40ijclab.in2P3.fr?subject=) [secretariat-general@ijclab.in2p3.fr](mailto:secretariat-general%40ijclab.in2p3.fr?subject=)*

#### *Retrouvez toutes les informations relatives à la Direction*

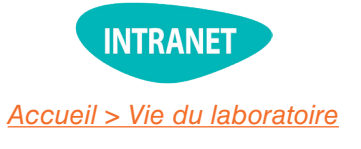

#### **Chargés de missions**

Plusieurs chargés de mission ont des activités auprès de la direction du laboratoire, sur les domaines suivants :

- Prospectives expériences
- Patrimoine
- Protection du Potentiel Scientifique et Technique
- Coordination projets immobiliers CPER
- Egalité, diversité et inclusion
- Sécurité système d'information

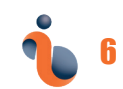

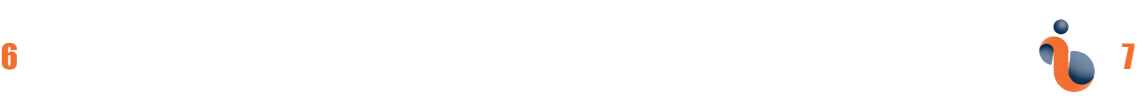

<span id="page-5-0"></span>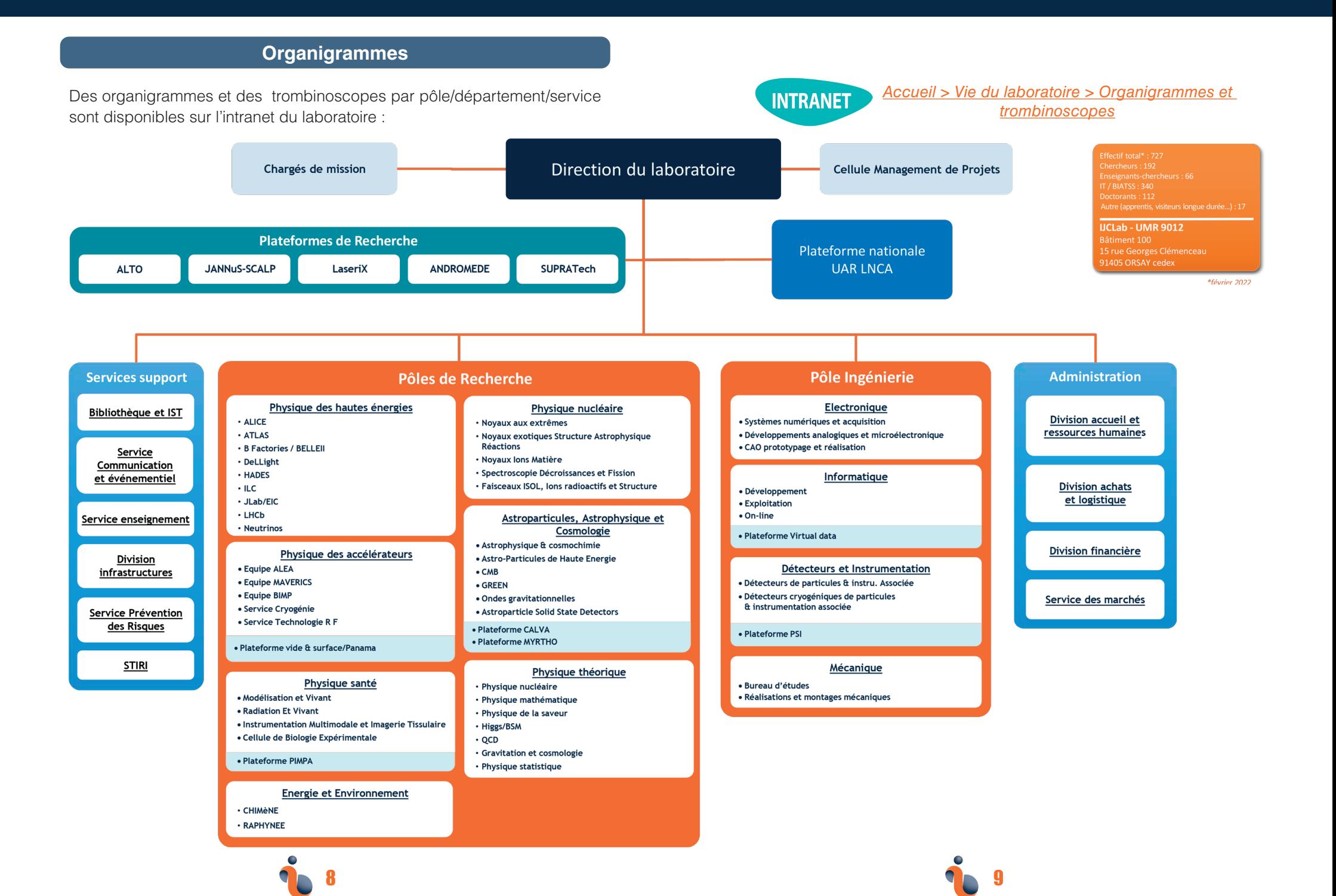

#### <span id="page-6-0"></span>**Les procédures à suivre avant et pendant votre séjour à IJCLab**

Pour que votre accueil à IJCLab se déroule au mieux, un certain nombre de formalités sont à effectuer avant et lors de votre arrivée. **Le membre d'IJCLab vous accueillant au laboratoire et qui fait office de «parrain» ou de «marraine» vous accompagnera dans ces formalités et assurera le lien avec les différents services d'IJCLab.** 

#### **Votre première journée à IJCLab**

## **A votre arrivée**

L'hôtesse prévient votre encadrant ou le directeur de pôle.

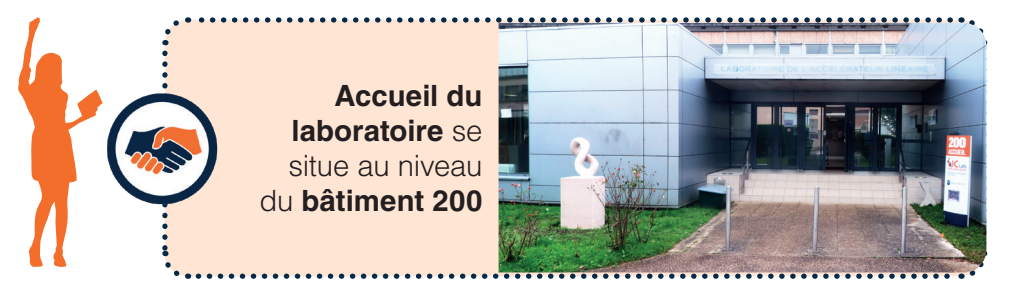

#### **Badge d'accès**

**Vous récupérez le badge et le memento sécurité** auprès de votre accueillant ou bien du service prévention des risques (SPR).

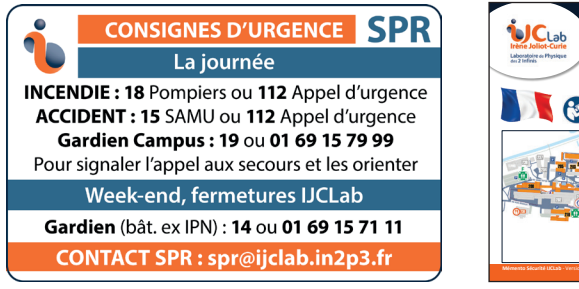

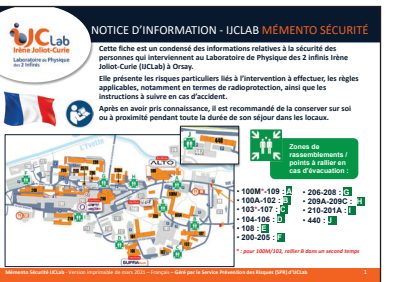

## **Certificat médical**

. . . . . . . . . . . . . . . . . . .

Si vous êtes recruté à IJCLab (permanent ou CDD), vous devez passer une visite médicale.

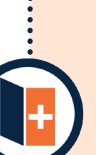

Si vous n'avez pas encore fourni votre certificat médical avant votre arrivée, transmettez-le directement au SPR afin de mettre à jour les autorisations de votre badge et vous donner accès aux zones soumises à certificat.

**Attention :** Si le certificat médical n'est pas encore transmis, le badge n'ouvre pas les zones soumises à certificat médical.

#### **Compte informatique**

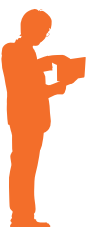

**Le service d'exploitation informatique** se charge de la **création de votre compte** et **adresse courriel professionnelle.**

Vos **identifiants vous ont été transmis sur votre adresse courriel personnelle. (nom@ijclab.in2p3.fr ou prénom.nom@ijclab.in2p3.fr)**  Cette adresse professionnelle vous permettra d'accéder aux systèmes d'information du laboratoire.

## **Clés du bureau et mobilier**

**Votre encadrant vous dirige vers votre bureau** dans lequel sera mis à votre disposition un ordinateur, un téléphone ainsi qu'un kit d'accueil.

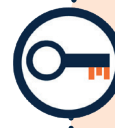

**Clés de bureau :** en cas de perte, votre demande est à transmettre au service infrastructures :

*[https://glpiinfra.ijclab.in2p3.fr](https://glpiinfra.ijclab.in2p3.fr )*

**Mobilier :** si vous avez besoin de mobilier supplémentaire, adressez-vous à votre encadrant.

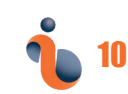

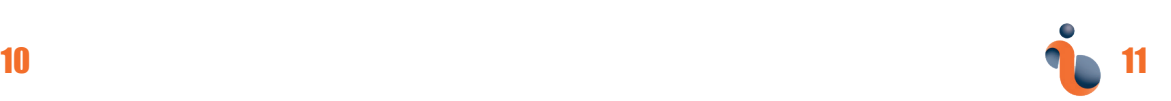

#### <span id="page-7-0"></span>**Ressources Humaines**

#### **Votre encadrant vous accompagne au service des ressources humaines** du laboratoire pour effectuer les dernières formalités :

- Signature du contrat de travail
- Procès verbal d'installation
- Signature de la fiche des risques professionnels
- L'attestation d'accès au restaurant administratif CESFO

Le service prévention des risques (SPR) du laboratoire vous conviera dans les semaines à venir à une **formation obligatoire « prévention nouveaux entrants »**

Par ailleurs, votre encadrant ou tuteur vous informera concernant les risques liés au poste, les bonnes pratiques, l'utilisation des équipements de protection.

**Le Secrétariat Général du laboratoire organise tous les ans des journées d'accueil afin de vous présenter les services techniques, administratifs et support d'IJCLab.**

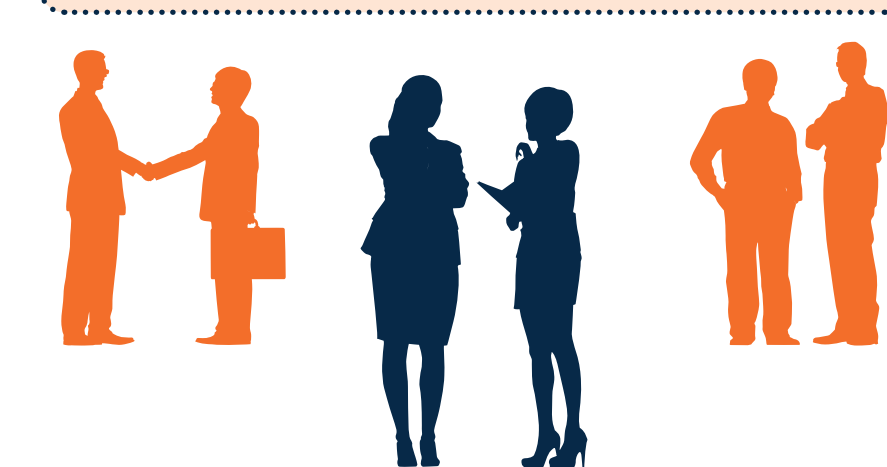

#### **Votre dernier jour à IJCLab**

#### **Restitution du matériel**

Nous vous remercions de bien restituer l'ensemble des outils qui ont été mis à votre disposition durant votre séjour au laboratoire. Pensez à nos prochains visiteurs, qui en auront besoin tout autant que vous et que nous souhaitons accueillir dans les meilleures conditions !

**Formation des nouveaux entrants Matériel informatique :** Remettez votre ordinateur au res**ponsable de service/équipe ou au service exploitation informatique.**

**Clés :** Restituez vos clés **à la division infrastructures.**

**Badges :** Remettez vos badges **au service SPR** (boîte aux lettres au bâtiment 102).

**Livres :** Restituez les **ouvrages que vous avez empruntés**, en les déposant **dans l'une des boîtes prévues à cet effet dans les bibliothèques des bâtiments 100 et 200.**

**Carte cesfo : Restituez votre carte et récupérez votre caution.**

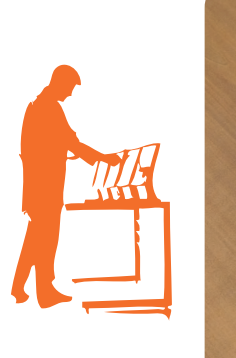

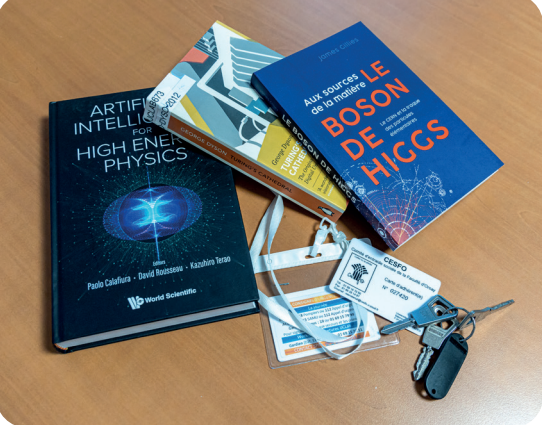

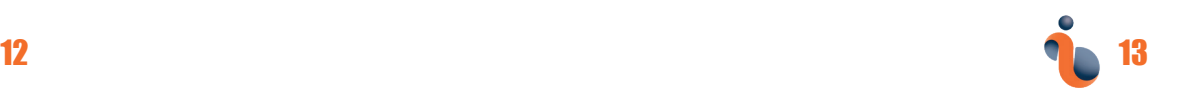

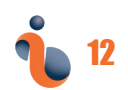

#### **Le laboratoire en détail**

#### **Les pôles de recherche**

#### <span id="page-8-0"></span>**[Physique des Hautes Energies](https://phe.ijclab.in2p3.fr/) [Physique nucléaire](https://nuclear.ijclab.in2p3.fr/)**

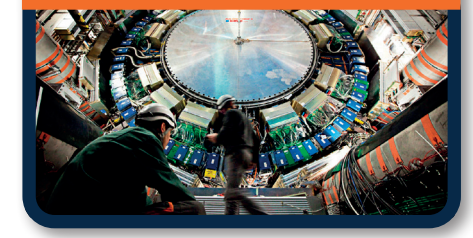

Le domaine scientifique du pôle est celui de l'étude des constituants élémentaires de la matière et de leurs interactions autour de la physique des particules, la physique hadronique et la physique des neutrinos (sur accélérateurs et les réacteurs). De nombreuses questions sont explorées en physique des particules, notamment l'étude du Modèle Standard et au-delà en travaillant sur des expériences visant à augmenter l'énergie dans le centre de masse et/ou la la luminosité/intensité pour augmenter la précision des mesures. En physique hadronique, les sujets incluent la structure et la tomographie des nucléons et des hadrons, l'hadronisation et l'existence d'un état connu sous le nom de «plasma quark gluon». Le pôle aborde les questions relatives à la masse et à la nature des neutrinos. Pour ce faire, le pôle participe à des expériences partout dans le monde dans les principaux laboratoires de physique des hautes énergies.

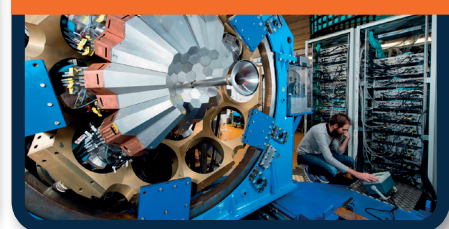

Ce pôle travaille sur deux champs d'activité qui sont la physique nucléaire et la physique astro-nucléaire.

Les intérêts tournent autour de la complexité de la structure nucléaire, la production d'éléments chimiques dans l'Univers. La communauté de physique nucléaire d'IJCLab constitue la plus grande communauté de physique nucléaire en France et l'une des plus importantes en Europe.

Des activités expérimentales de classe mondiale sont menées dans le pôle. L'une des principales caractéristiques de cette communauté est la forte implication dans la conception, la construction et l'exploitation d'équipements de pointe dans des installations nationales et internationales.

# **[Astroparticules, Astrophysique](https://a2c.ijclab.in2p3.fr/)**

Les thèmes de recherche du pôle Astroparticules, Astrophysique et Cosmologie (A2C) visent à approfondir notre compréhension de l'Univers. Ils couvrent des sujets variés : de l'origine du système solaire à celle des éléments chimiques, des phénomènes les plus violents au sein de notre galaxie et dans l'Univers extragalactique associés aux trous noirs et aux explosions d'étoiles, à la nature de l'énergie noire, de la matière noire, et des neutrinos, de l'étude de l'Univers primordial, sa formation et son évolution à la nature de la gravitation.

Ces recherches se font au sein de collaborations internationales, sur la base d'observations effectuées avec de grands instruments et de grandes infrastructures: observatoires astronomiques au sol, grands laboratoires souterrains, bases polaires, expériences embarquées en ballon stratosphérique et missions spatiales.

#### **Physique des accélérateurs**

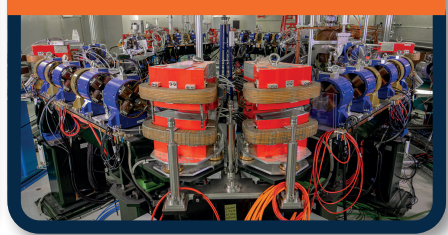

Ce pôle est un acteur mondial de la conception et de la construction d'accélérateurs de particules. Par ses expertises, ses effectifs et ses moyens techniques, ce pôle a une visibilité mondiale en contribuant de façon essentielle aux activités de recherche et développement du domaine, ainsi qu'à la conception et à la construction de grandes machines.

Cette capacité à construire de grands équipements s'insère dans une stratégie au niveau national. Les thèmes de recherche du pôle portent sur l'accélération laser/plasma, les sources Compton et l'étude des interactions électron/laser, la physique de l'instrumentation/diagnostic et manipulation de faisceaux pour la conception de machines, la dynamique des faisceaux, les diagnostics conventionnels et avancés de faisceaux de particules. la conception et réalisation des structures RF d'accélérateur, la dynamique de vide poussé, les enjeux associés en physique des matériaux et en dépôt de couches.

14 15

#### **[Physique Théorique](https://theorie.ijclab.in2p3.fr/)**

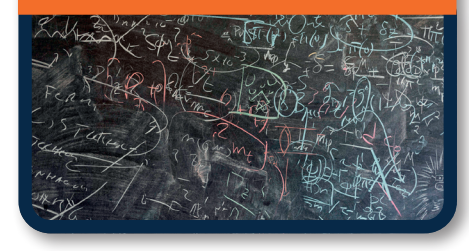

Ce pôle regroupe des théoriciens travaillant sur un large éventail de sujets de recherche : cosmologie et gravitation, Boson de Higgs, QCD, physique des saveurs des quarks et des leptons, modèles/théories de la physique au-delà du Modèle Standard, physique nucléaire, physique mathématique et statistique.

Le pôle est extrêmement transverse, tant par ses liens entre théoriciens de différents domaines que par ses travaux en lien avec les expérimentateurs des autres pôles sur des expériences en cours ou à venir.

#### **[Physique santé](https://sante.ijclab.in2p3.fr/)**

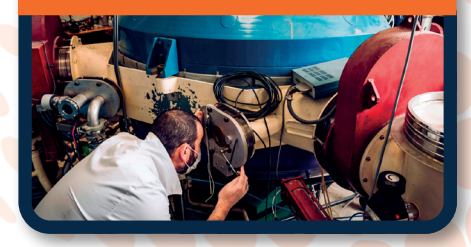

Le pôle physique santé travaille essentiellement sur l'imagerie radio-isotopique et optique pour des applications cliniques et précliniques en cancérologie et neurobiologie, le développement de nouvelles approches en radiothérapie et la modélisation de systèmes biologiques en particulier concernant la prolifération des tumeurs cérébrales. Le pôle travaille en lien avec des biologistes et des médecins pour pouvoir aller jusqu'aux essais cliniques.

**[Energie et environnement](https://energie.ijclab.in2p3.fr/)**

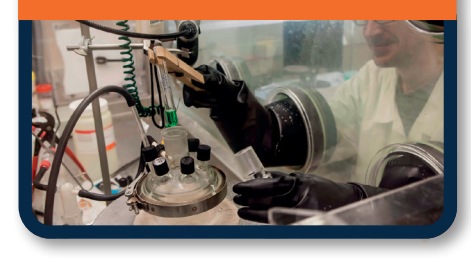

Le pôle est composé de chimistes et physiciens dont les recherches sont reliées à la problématique de l'énergie nucléaire et de l'environnement : chimie et physique pour l'énergie nucléaire, études de scénarios énergétiques à l'échelle mondiale, nouveaux concepts de réacteurs et développements de nouveaux combustibles, traitements innovants des déchets nucléaires et transmutation, recyclage des actinides, étude de la fission nucléaire, propriétés physico-chimiques des actinides en phases condensées et leur spéciation, matières radioactives et leurs interactions avec l'environnement, nouveaux matériaux pour

16 **17** 17 **17** 17 **17** 17

le cycle électronucléaire et la fusion, simulation expérimentale par accélérateur des conséquences de l'irradiation de solides et modélisations associées.

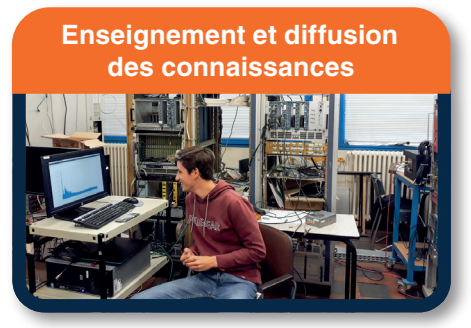

IJCLab est localisé au cœur d'un cluster scientifique de rang mondial en lien avec deux universités (Université Paris-Saclay et Université Paris-Cité). Le personnel d'IJCLab (enseignants-chercheurs, mais aussi chercheurs, ingénieurs et techniciens)

participe à l'enseignement aux niveaux licence et master de l'Université Paris-Saclay ainsi que dans d'autres Universités et Ecoles d'ingénieur.

Le laboratoire accueille chaque année plus de 200 stagiaires pour des activités de formation aux niveaux L et M, dans les pôles scientifiques comme dans le pôle ingénierie et les plateformes de recherche du laboratoire. Il héberge également des plateformes d'enseignement pour des enseignements expérimentaux en physique nucléaire et physique des particules. IJCLab mène également de nombreuses actions de vulgarisation, en particulier des ouvertures au grand public (Journées Européennes du Patrimoine, la Fête de la science) et des accueils de classes de collège, de lycée ou de classes préparatoires.

#### **Le pôle Ingénierie**

<span id="page-10-0"></span>Le pôle Ingénierie est composé d'environ **175 personnes** et est **organisé en 4 départements : Électronique, Informatique, Mécanique et Détecteurs & instrumentation.** Chacun de ces départements est lui-même subdivisé en services d'expertise dans une structure adaptée à la taille du pôle. La proximité entre les équipes techniques et les groupes de recherche permet au pôle d'allier polyvalence et spécialisation. Par son haut degré d'expertise et de technique, il est à même de concevoir et de construire les instruments du futur des thématiques d'IJCLab. Le pôle gère aussi plusieurs plateformes techniques dont le data center Virtual Data et la plateforme PSI. Enfin, le pôle ingénierie a une forte interaction avec les autres laboratoires IN2P3 à travers des réseaux métiers spécifiques.

#### **Le Département Electronique**

du pôle ingénierie à pour mission l'étude, le développement, la production et l'intégration d'instrumentations électroniques spécifiques répondant aux besoins liés aux expériences dans lesquelles sont impliqués les différents pôles de physique et aux développements propres des plateformes du laboratoire.

Les activités de conception s'étendent de l'électronique analogique d'interface avec les détecteurs, essentiellement les préamplificateurs, aux ensembles numériques de conditionnement et d'acquisition du signal. Le département est organisé en trois services : Développements Analogiques et Microélectronique, Systèmes Numériques et Acquisition et CAO - Prototypage - Réalisation.

Ces services couvrent l'ensemble des métiers de l'électronique (électronique analogique discrète, électronique numérique, microélectronique, routage de cartes, câblage, achat électronique et électrotechnique).

#### **Le Département Informatique**

est composé de 3 services couvrant toutes les activités informatiques du laboratoire, de la mise en oeuvre de ressources et du support utilisateurs au développement logiciel.

Le service Exploitation s'occupe de la mise en œuvre de toutes les ressources informatiques du laboratoire. des serveurs aux postes de travail. Cela inclut la mise en œuvre et la gestion du cloud VirtualData et de la partie IJCLab du noeud de grille GRIF. Le service Online prend en charge les développements logiciels pour l'acquisition de données et le contrôle-commande d'installations expérimentales, particulièrement d'accélérateurs de particules.

Le service développement assure les développements logiciels (hors online) pour les expériences et projets du laboratoire, avec une expertise particulière dans le traitement parallèle de grands volumes de données et l'optimisation et la portabilité des performances logicielles.

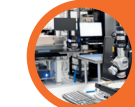

#### **Le Département Détecteur et Instrumentation**

est constitué des Services « Détecteurs de Particules et Instrumentation associée » et « Détecteurs Cryogéniques de Particules et Instrumentation associée », avec des expertises dans les principaux domaines de détection de particules (bolomètres multi-cible travaillant à basses et très basse températures, détecteurs gazeux, photo-détecteurs, détecteurs semi-conducteurs).

Les compétences et savoir-faire des membres du département portent sur la physique des détecteurs, leur développement, mise en œuvre et caractérisation, la simulation, la cryogénie, l'optique, l'électronique proche du détecteur ainsi que l'acquisition de données pour bancs d'essai et l'analyse de données.

Le département a la responsabilité de l'opération de la plateforme technologique PSI, des laboratoires de réalisation et test des détecteurs Germanium, Silicium et cryogéniques et du télescope à rayons cosmiques CORTO.

#### **[Le Département](https://mecanique.ijclab.in2p3.fr/)  Mécanique**

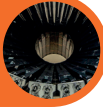

répond, dans le domaine de la mécanique, aux besoins des pôles du laboratoire. Il réalise les études (conception, calculs et dimensionnement), l'ingénierie mécanique (spécifications techniques et suivi des réalisations industrielles), la réalisation d'ensembles mécaniques et de prototypes, les contrôles mesures et essais, le montage sur site et la maintenance si nécessaire. Le département est organisé en 2 services : un bureau d'études et un service Réalisations et montages mécaniques réparti dans plusieurs ateliers.

Le département dispose de différents outils pour les activités de conception, de mesures et de fabrication. Les activités d'assemblage et test s'effectuent dans des halls équipés de ponts roulants pouvant porter jusqu'à 15 tonnes, et dans des salles blanches ISO classe 4 à 6.

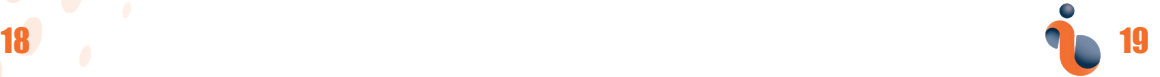

#### <span id="page-11-0"></span>**Les plateformes de recherche**

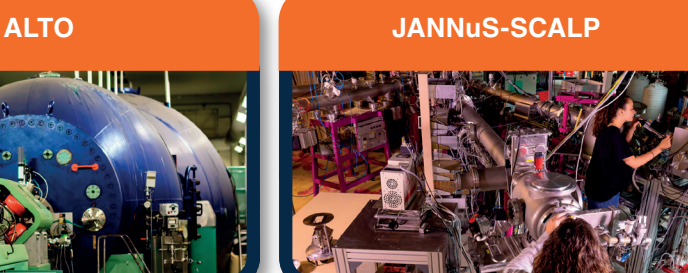

**ALTO** regroupe deux accélérateurs uniques en France : un accélérateur électrostatique type Tandem permettant d'accélérer des faisceaux stables du proton aux agrégats, et un accélérateur linéaire d'électrons pour la production de faisceaux radioactifs par photofission. A ces machines est associée une grande variété de dispositifs expérimentaux sur 10 lignes pour des études de physique nucléaire, d'astrophysique et pluridisciplinaires.

**JANNuS-SCALP** couple un microscope électronique en transmission avec l'implanteur d'ions d'IRMA et l'accélérateur ARAMIS. Elle permet de caractériser in situ à l'échelle nanométrique l'évolution des modifications structurales et chimiques de matériaux soumis à un ou deux faisceaux d'ions, avec des applications allant de la science des matériaux à l'astrophysique, en passant par la géologie et la physique nucléaire.

Ces plateformes soutiennent les pôles de recherche dans leurs activités, mais elles accueillent également des collaborateurs extérieurs venant du monde universitaire et industriel.

Une présentation de ses activités est disponible sur l'intranet d'IJCLab :

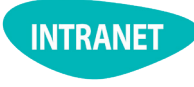

*[Accueil > Vie du laboratoire >](https://intranet.ijclab.in2p3.fr/presentation-du-laboratoire/)  [Présentation du laboratoire](https://intranet.ijclab.in2p3.fr/presentation-du-laboratoire/)*

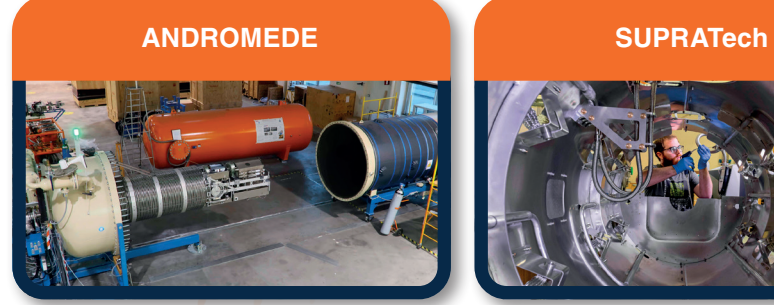

**ANDROMEDE** est une installation de recherche et de formation multidisciplinaire, unique par la gamme des faisceaux de plusieurs MeV délivrés (protons, ions atomiques multichargés, molécules et nanoparticules d'or) sur deux lignes distinctes, avec des applications dans de nombreux domaines, en particulier en astrophysique nucléaire, en physique des matériaux, en biochimie...

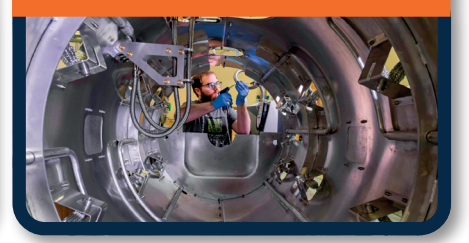

**SUPRATech** est dédiée à la R&D sur les cavités supraconductrices des futurs accélérateurs de particules de haute énergie et de forte puissance. Elle fournit tout l'équipement nécessaire pour préparer, conditionner, assembler et tester des cavités radiofréquence supraconductrices pour les projets d'IJCLab.

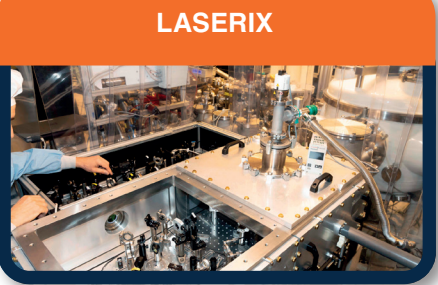

**LASERIX** propose une gamme complète de sources cohérentes laser, intenses et brèves dans les domaines du proche infrarouge et EUV. Laserix participe à des tests de l'électromagnétique quantique en champ fort et l'étude de l'accélération d'électrons dans une onde plasma créée par sillage laser.

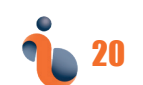

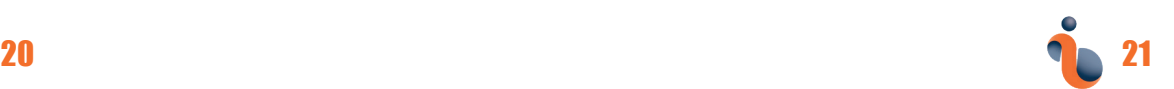

#### **Administration**

#### **Secrétariat Général**

<span id="page-12-0"></span>Il assure la coordination et supervise la gestion de l'ensemble des services du pôle Administration dans les domaines financier, contractuel, achats et logistique et Accueil/RH.

Pour mener ses missions, le secrétariat général travaille également en interaction avec les services support du laboratoire.

#### *[secretariat-general@ijclab.in2p3.fr](mailto:secretariat-general%40ijclab.in2p3.fr?subject=)*

#### **Division Accueil et Ressources Humaines**

Cette division est en charge du recrutement du personnel du laboratoire, de la gestion et du suivi administratif, de l'accompagnement des personnels dans leurs démarches RH. Elle s'occupe également des activités d'accueil au laboratoire.

# *[rh@ijclab.in2p3.fr](mailto:rh%40ijclab.in2p3.fr?subject=)*

#### **Division Financière**

Cette division suit le budget, les transferts de crédits internes et externes, la gestion des recettes (vente de matériel, subventions etc.) et effectue le suivi financier des stagiaires et contractuels en relation avec le service RH.

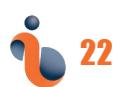

Cette division est dotée d'un service chargé du suivi financier et de la justification des contrats de recherche.

#### *[divfi@ijclab.in2p3.fr](mailto:divfi%40ijclab.in2p3.fr%20?subject=)*  $\boxtimes$ *[contrats@ijclab.in2p3.fr](mailto:contrats%40ijclab.in2p3.fr?subject=)*

#### **Service marchés**

Ce service instruit les procédures d'achats en appliquant la réglementation des marchés publics, il apporte un soutien dans l'évaluation des besoins des utilisateurs (aide dans l'élaboration du cahier des charges…), et il diffuse les informations relatives aux achats publics (réglementation, seuils, formulaires, informations pratiques…).

*[marches@ijclab.in2p3.fr](mailto:marches%40ijclab.in2p3.fr?subject=)*  $\boxtimes$ 

#### **Division achats et logistique**

La Division Achats et Logistique a pour mission d'accompagner et assister l'ensemble des services, équipes, projets et plateformes du laboratoire dans ses achats et dans ses opérations logistiques.

**Service achats :** Le service assure la gestion des achats et des déplacements de chaque agent du laboratoire. Il est composé d'une équipe de gestionnaires, qui a chacun(e) en charge la gestion de l'ensemble des crédits d'un portefeuille suivant l'organisation matricielle du laboratoire en pôles thématiques, services et projets scientifiques.

**Service logistique :** Le service propose dans ses deux magasins (bât. 100 et 205) plus de 5.000 articles dans des domaines variés. Il met à disposition des véhicules et effectue des activités de prestations de service comme la fourniture de gaz, la blanchisserie ou le stockage des déchets technologiques. Le Service réceptionne et expédie les colis du laboratoire, participe à l'importation et l'exportation internationale de matériels scientifiques et gère la procédure de dédouanement à domicile.

*[achats@ijclab.in2p3.fr](mailto:%20achats%40ijclab.in2p3.fr%20?subject=)*  $\infty$ *[logistique@ijclab.in2p3.fr](mailto:logistique%40ijclab.in2p3.fr?subject=)*

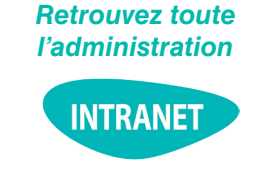

*[Accueil > A](https://intranet.ijclab.in2p3.fr/)dministration*

22 23

#### **Services supports**

#### <span id="page-13-0"></span>**Service Transfert, Innovation et Relations Internationales (STIRI)**

Il coordonne et développe les activités de coopération scientifique et de valorisation des connaissances et des technologies d'IJCLab afin d'augmenter l'influence locale, nationale et internationale du laboratoire. Il aide les équipes de recherche à répondre aux appels d'offre pour monter des projets de recherche financés par des agences nationales, européennes ou internationales. Il prospecte également pour identifier des partenaires industriels pour des collaborations scientifiques, des prestations, des transferts de savoir-faire, ou de la valorisation (protection de la propriété intellectuelle, dépôt de brevet, start-up).

*[stiri@ijclab.in2p3.fr](mailto:stiri%40ijclab.in2p3.fr?subject=)*

#### **Cellule management de projets (CEMAP)**

Elle assure une gestion globale des projets, adaptée à leur envergure et d'aider à la prise de décisions de la direction sur un projet donné en évaluant son organisation et son adéquation avec les moyens du laboratoire. Ce service a aussi un rôle d'accompagnement et d'aide aux responsables scientifiques et techniques pour la structuration et le suivi de leurs projets. Elle aide à

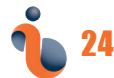

la formation du cahier des charges et l'évaluation des besoins humains, matériels, technologiques et financiers des projets.

#### *[cemap@ijclab.in2p3.fr](mailto:cemap%40ijclab.in2p3.fr?subject=)*  $\boxtimes$

#### **Service Prévention des Risques (SPR)**

Il a pour mission de prévenir et gérer tous les risques pour les personnes, les biens et l'environnement pour toute activité de tout intervenant au laboratoire. Il instruit les dossiers réglementaires et met en œuvre toute disposition nécessaire afin de garantir la sécurité des agents et des installations face aux risques et en particulier incendie, chimique, rayonnements ionisants, laser. Il coordonne les actions des autres acteurs de la prévention dits locaux ou à temps partiel (réseau des préventeurs à temps partiel, agents d'astreinte générale, sauveteurs secouristes du travail, chargés d'évacuation…).

#### *[spr@ijclab.in2p3.fr](mailto:spr%40ijclab.in2p3.fr?subject=)*

Le Service Enseignement est particulierèrement impliqué dans le suivi des doctorants du laboratoire, en lien avec le CAT. Plus largement il soutient les activités du laboratoire

en terme d'enseignement, assurées non seulement par ses enseignants-chercheurs, mais aussi par ses chercheurs et ses ingénieurs: formations portées par laboratoire, évènements à destination des étudiants (séminaires, écoles…), suivi des étudiants accueillis au laboratoire.

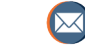

#### *[enseignement@ijclab.in2p3.fr](mailto:enseignement%40ijclab.in2p3.fr?subject=)*

#### **Bibliothèques et IST**

Les principales missions du service Bibliothèques/IST sont la gestion des ressources documentaires (nouvelles acquisitions et gestion des fonds, gestion des abonnements et des accès aux périodiques), la fourniture des documents non disponibles à la bibliothèque ou en ligne, le traitement des archives scientifiques (tri, description, rangement, mise à disposition) et le recensement des publications et communications des personnels du laboratoire.

#### *[bibliotheque@ijclab.in2p3.fr](mailto:bibliotheque%40ijclab.in2p3.fr?subject=)*

#### **Service de communication et événementiel Service enseignement**

Le service communication & événements intervient dans tous les secteurs de la communication scientifique en cohérence avec la politique de communication du laboratoire, en interne et en externe. Il pilote et met en œuvre

24  $\sim$  25  $\sim$  25  $\sim$  25  $\sim$  25  $\sim$  25  $\sim$  25  $\sim$  25

des actions de communication, coordonne l'organisation d'événements et/ ou de manifestations institutionnelles, scientifiques ou grand public, collecte et relaie les informations pour la communauté interne et externe.

 $\boxtimes$ *[communication@ijclab.in2p3.fr](mailto:communication%40ijclab.in2p3.fr?subject=)*

#### **Division infrastructure**

Elle assure la maintenance, l'aménagement et l'exploitation de l'ensemble des bâtiments d'IJCLab. Elle intervient également sur des opérations de travaux et logistiques qui sont réalisées en interne ou en faisant appel à la sous-traitance. Dans ce dernier cas, elle assure le suivi des entreprises extérieures.

*[infrastructure@ijclab.in2p3.fr](mailto:infrastructure%40ijclab.in2p3.fr?subject=)*

#### *Retrouvez tous les services supports ici*

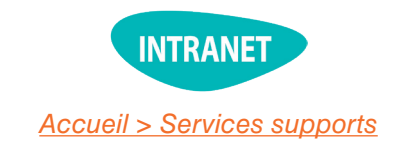

#### **Les instances qui vous représentent**

#### <span id="page-14-0"></span>**Le Conseil Scientifique et le Conseil Scientifique Stratégique (CSS et CS)**

Le Conseil Scientifique se réunit 2 à 3 fois par an afin d'aider la direction dans la définition de la politique scientifique du laboratoire. Cette instance a la double mission de conseiller la direction sur les différents projets de recherche du laboratoire et d'aider à la définition de la stratégie scientifique du laboratoire et à la cohérence de la politique de recrutement associée. Le mandat du conseil scientifique est de 5 ans. Il est composé de 25 personnes : 16 membres élus par le personnel permanent et 9 membres nommés par le directoire, dont des membres extérieurs à IJCLab.

Des personnalités internationales choisies par le directeur d'unité viennent compléter le CS qui est alors appelé Conseil Scientifique Stratégique. Le Conseil Scientifique Stratégique se réunit 1 fois par an pour réfléchir de grandes orientations scientifiques du laboratoire.

#### **Le Conseil de Laboratoire (CL)**

Le Conseil de Laboratoire est réuni 3 fois par an et est composé de 25 personnes. Le directeur de l'unité

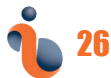

s'appuie sur cette instance consultative pour les questions relatives à l'organisation et au fonctionnement de l'unité et susceptibles d'avoir une incidence sur la situation et les conditions de travail du personnel. Le Conseil de Laboratoire donne en particulier son avis sur :

la répartition des moyens qui sont alloués au laboratoire ;

les rapports de stade des fonctionnaires nommés dans les corps d'ingénieurs, de personnels techniques et d'administration de la recherche ; la nomination du Directeur de l'Unité

*[CL@ijclab.in2p3.fr](mailto:CL%40ijclab.in2p3?subject=)*

## **La Commission Paritaire Locale (CPL)**

La CPL est composée de 20 membres : 10 représentants de la direction et 10 titulaires élus par les personnels IT et BIATSS (Ingénieurs et techniciens CNRS et universitaires). La CPL joue un rôle consultatif auprès de la direction. La CPL examine les propositions de la Direction en matière de promotion et veille à l'application et au respect des statuts et règlements propres aux corps des personnels concernés.

Les membres élus de la CPL ont également mission d'évoquer d'éventuels litiges portés à leur connaissance, concernant le suivi de carrière, l'attribution des primes ou l'activité professionnelle d'un agent. Ils peuvent être saisis par les agents du laboratoire sur tous ces points.

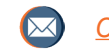

#### *[CPL@ijclab.in2p3.fr](cpl)*

## **Le Comité d'Accompagnement des Thèses (CAT)**

Les doctorants d'IJCLab sont suivis par un Comité d'Accompagnement des Thèses (CAT). Mandaté par la direction du laboratoire, ce groupe de 15 membres permanents du laboratoire accompagne les doctorants et leurs encadrants durant les 3 années de leur doctorat par des interactions et des discussions régulières.

Les membres du Comité d'accompagnement des thèses sont accessibles sur l'intranet.

**La Commission Locale d'Hygiène, de Sécurité, des Conditions de Travail et d'Environnement (CLHSCTE)**

La CLHSCTE est chargée d'étudier les problèmes de sécurité rencontrées dans l'unité et de faire toute proposition au directeur en vue de contribuer à l'amélioration des conditions d'hygiène et de sécurité dans l'unité et de

26 27

promouvoir la formation à la sécurité. La CLHSCTE est composée de 8 membres et de 7 invités permanents. Les CHSCT des établissements tutelles sont informées des questions d'hygiène et sécurité traitées dans cette instance.

#### *Retrouvez toutes les instances ici*

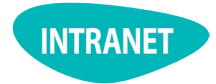

*[Accueil > Vie du laboratoire >](https://intranet.ijclab.in2p3.fr/les-instances/)  [Les instances](https://intranet.ijclab.in2p3.fr/les-instances/)*

## **Travailler à IJCLab**

#### <span id="page-15-0"></span>**Règlement intérieur**

**Télétravail**

Le règlement intérieur régit les droits et les devoirs de chaque membre du laboratoire.

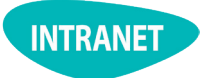

*[Secrétariat général > Documents >](https://intranet.ijclab.in2p3.fr/secretariat-general-2/)  [Règlement intérieur](https://intranet.ijclab.in2p3.fr/secretariat-general-2/)*

#### **Horaires et temps de travail**

**Les locaux sont ouverts de 7h à 20h du lundi au vendredi**. Pour certaines de ses activités le laboratoire a besoin d'autoriser les personnels à travailler en dehors de ces horaires. Les activités concernées sont :

- Les interventions à l'animalerie
- Les interventions ou manipulations sur les plateformes en période de production ou maintenance
- Toutes les interventions urgentes de dépannage
- La communication événementielle et la vulgarisation scientifique
- Les activités liées à l'enseignement ou à la recherche qui amènent à être ponctuellement présent dans les locaux (ex : rapporter des copies, assister à une visioconférence, etc.)

Pour ces horaires dérogatoires, les personnels interviennent en accord avec leur responsable concernant les heures de présence et les heures de compensation.

Les agents éligibles au télétravail doivent avoir une ancienneté de 6 mois sur le poste. Les apprentis et stagiaires sont exclus du dispositif. Afin de maintenir la cohésion des

équipes et garantir le bon fonctionnement, **seules 2 journées par semaine de télétravail sont préconisées.** Le choix des jours est soumis à l'accord du responsable hiérarchique, sous réserve des nécessités de service. Il est possible de fonctionner en demi-journée.

- Les agents CNRS doivent effectuer leur demande de télétravail en indiquant les activités télétravaillées et le jour souhaité dans le formulaire « Demande d'autorisation de télétravail » dans *[ARIANE](https://carrieres.cnrs.fr/fr/ariane)*. Le responsable dépose ensuite son avis.
- Les agents BIATSS de l'université Paris-Saclay doivent renseigner le formulaire de demande de télétravail en *[bas de la page correspondante.](https://sso.universite-paris-saclay.fr/cas/login?service=https%3A%2F%2Fsso.universite-paris-saclay.fr%2Fcas%2Fidp%2Fprofile%2FSAML2%2FCallback%3FentityId%3Dhttp%253A%252F%252Fspadfs.di.u-psud.fr%252Fadfs%252Fservices%252Ftrust%26SAMLRequest%3DPD94bWwgdmVyc2lvbj0iMS4wIiBlbmNvZGluZz0iVVRGLTgiPz48c2FtbHA6QXV0aG5SZXF1ZXN0IHhtbG5zOnNhbWxwPSJ1cm46b2FzaXM6bmFtZXM6dGM6U0FNTDoyLjA6cHJvdG9jb2wiIENvbnNlbnQ9InVybjpvYXNpczpuYW1lczp0YzpTQU1MOjIuMDpjb25zZW50OnVuc3BlY2lmaWVkIiBEZXN0aW5hdGlvbj0iaHR0cHM6Ly9zc28udW5pdmVyc2l0ZS1wYXJpcy1zYWNsYXkuZnIvY2FzL2lkcC9wcm9maWxlL1NBTUwyL1JlZGlyZWN0L1NTTyIgSUQ9ImlkLTY4ZDgwZDE3LTlhNjktNGI1Ni1iMGNlLWQwMzA1OTRhMjZhMSIgSXNzdWVJbnN0YW50PSIyMDIyLTExLTIyVDE4OjE3OjQ2LjQzMVoiIFZlcnNpb249IjIuMCI%252BPElzc3VlciB4bWxucz0idXJuOm9hc2lzOm5hbWVzOnRjOlNBTUw6Mi4wOmFzc2VydGlvbiI%252BaHR0cDovL3NwYWRmcy5kaS51LXBzdWQuZnIvYWRmcy9zZXJ2aWNlcy90cnVzdDwvSXNzdWVyPjxzYW1scDpOYW1lSURQb2xpY3kgQWxsb3dDcmVhdGU9InRydWUiIEZvcm1hdD0idXJuOm9hc2lzOm5hbWVzOnRjOlNBTUw6MS4xOm5hbWVpZC1mb3JtYXQ6dW5zcGVjaWZpZWQiLz48L3NhbWxwOkF1dGhuUmVxdWVzdD4%253D%26RelayState%3D083063ea-8183-4641-a56b-55e020a0e1df)*
- Les agents de l'université Paris Cité (manque dans le règlement intérieur) peuvent trouver des informations *[sur la page correspondante.](https://u-paris.fr/faq-teletravail/)*

Il est possible d'avoir uniquement des jours flottants, ou uniquement des jours fixes, ou encore de mixer jours fixes et jours flottants, sous réserve du respect de la règle des 2 jours de présence sur site par semaine.

Vous devrez déposer vos jours de télétravail fixes et flottants sur *[AGATE-TEMPO.](https://janus.cnrs.fr/idp/profile/SAML2/Redirect/SSO?execution=e1s1)* **Les jours de télétravail flottants doivent être déposés au moins 48h à l'avance et doivent être validés par votre responsable hiérarchique.**

#### **Sécurité, Prévention et Radioprotection**

Vous pouvez être exposé, selon vos activités de recherche, à différents types de risques. Vous trouverez toutes les informations utiles sur le site intranet comme par exemple le « memento de sécurité » ou la conduite à tenir en cas d'accident du travail.

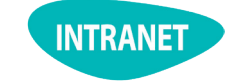

*[Accueil > Services supports >](https://intranet.ijclab.in2p3.fr/spr/)  [Prévention des risques](https://intranet.ijclab.in2p3.fr/spr/)*

#### **Formation**

Vous devez d'abord discuter toute demande de formation avec votre responsable avant de la déposer auprès de la Division Accueil et Ressources Humaines.

- Pour les agents du CNRS, une liste de liens répertoriant les formations du CNRS est disponible sur le site *[Sygefor CNRS.](https://formation.ifsem.cnrs.fr/)*
- Pour les agents de l'Université-Paris-Saclay, la liste des formations est disponible sur *[l'intranet de l'Université.](https://portail.universite-paris-saclay.fr/ressources-humaines/Pages/Formation-des-personnels.aspx)*

• Pour les agents de l'Université Paris Cité, la liste des formations est disponible *[sur la page correspondante.](https:/u-paris.fr/applications-metiers-formation-ec)*

Des demandes de formation spécifiques peuvent être financées par le laboratoire, elles doivent être d'abord demandées auprès de votre responsable, et elles seront soumises à un arbitrage de la direction.

#### **Démarches RH en ligne**

La Division Accueil et RH du laboratoire est votre premier interlocuteur pour toute question. Vous devez aussi interagir dans certains cas avec votre employeur (CNRS ou Université) dans certains cas, via des espaces dédiés.

• Pour les agents CNRS : ARIANE est une plateforme de service et d'échange RH dématérialisée. Elle permet de traiter toutes vos demandes et déclarations liées à la santé, la formation, la famille, le temps de travail et la paie (demande de temps partiel, télétravail, transmission d'arrêt maladie, déclaration d'accident du travail, demande de cumul d'activité…

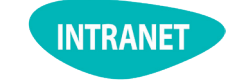

*[Accueil > Administration > RH](https://intranet.ijclab.in2p3.fr/ressources-humaines-formation-permanente/)  [et formation permanente](https://intranet.ijclab.in2p3.fr/ressources-humaines-formation-permanente/)*

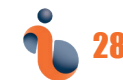

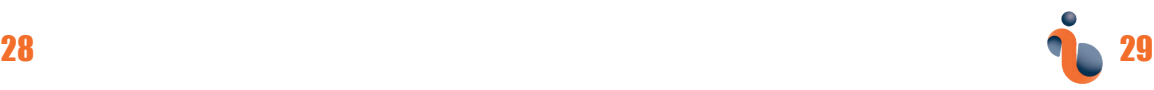

- <span id="page-16-0"></span>• Pour les agents de l'université Paris-Saclay, un espace RH est disponible dans l'intranet de l'université.
- Pour les agents de l'université Paris Cité, un espace RH est disponible via le lien suivant.

#### **Congés**

Les demandes de congés doivent toujours être discutées au préalable avec votre responsable afin de vérifier qu'elles sont compatibles avec le bon fonctionnement du service.

- Concernant les agents CNRS, les demandes de congés se font sur *[AGATE-TEMPO](https://agate-tempo.cnrs.fr/fr/)* et sont soumises à validation de votre responsable.
- Concernant les agents de l'Université Paris-Saclay, vous pourrez effectuer vos demandes de congés sur la page correspondante.

#### **Déplacements professionnels**

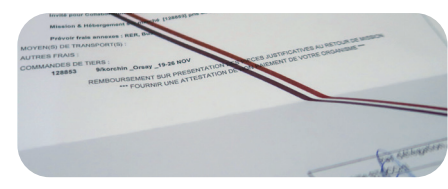

La réservation des billets de transport et de votre hébergement se fait sur l'application *[Simbad](https://www.simbad.cnrs.fr/)*.

Vous devez être muni d'un ordre de mission pour tout déplacement professionnel, que vous obtiendrez en suivant la procédure décrite sur l'intranet (voir ci-contre).

Un ordre de mission est aussi nécessaire pour les personnels extérieurs invités sur les fonds du laboratoire (en plus de l'accord ZRR nécessaire pour tout invité séjournant plus de 5 jours).

Le délai de traitement de la demande d'ordre de mission est de :

- Pour les personnels IJCLab : 2 semaines au plus tard avant le départ
- Pour les invités extérieurs : 4 semaines avant l'arrivée à IJCLab (sous réserve de l'accord ZRR pour les séjours de plus de 5 jours)

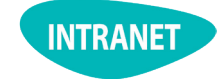

*[Accueil > Administration >](https://missions.ijclab.in2p3.fr/mission/formule/ajouter)  [Missions > Nouvelle mission](https://missions.ijclab.in2p3.fr/mission/formule/ajouter)*

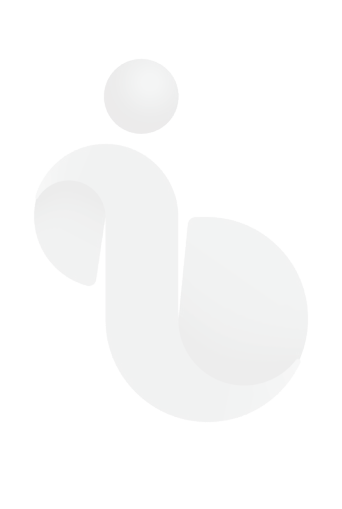

#### **Publications scientifiques**

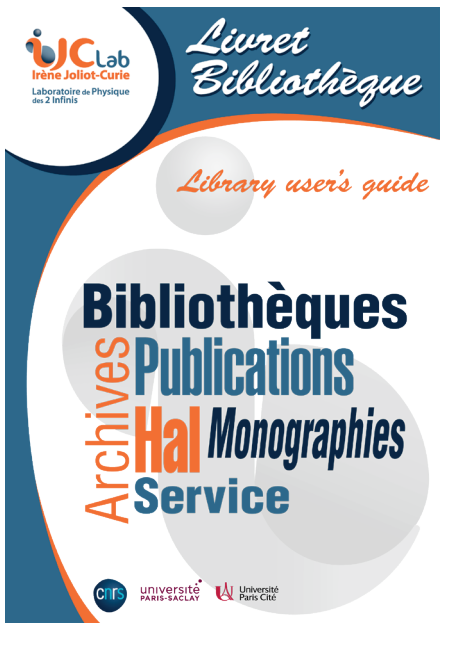

L'affiliation suivante est préconisée pour l'ensemble des articles issus d'IJCLab :

*Prénom Nom, Université Paris-Saclay, CNRS/IN2P3, IJCLab, 91405 Orsay, France*

Pour les articles relevant des activités du Pôle Santé, une deuxième ligne doit être ajoutée, sous la forme :

#### *Prénom Nom a,b*

*a Université Paris-Saclay, CNRS/ IN2P3, IJCLab, 91405 Orsay, France b Université Paris Cité, IJCLab, 91405 Orsay France*

30 and 20 and 20 and 20 and 20 and 20 and 20 and 20 and 20 and 20 and 20 and 20 and 20 and 20 and 20 and 20 an

IJCLab est déclaré dans les bases documentaires *[HAL](https://hal-cnrs.archives-ouvertes.fr/IJCLAB)* et *[Inspire](https://inspirehep.net/institutions/1776405)*. Afin de les alimenter avec vos publications, nous vous encourageons à déposer vos preprints sur *[ArXiv](https://inspirehep.net/literature?sort=mostrecent&size=25&page=1&q=find%20ijclab)*.

Si vous publiez sans passer par ce circuit de preprints, pensez à signaler vos productions à l'adresse ci-dessous pour qu'elles soient référencées.

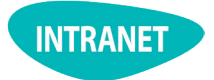

*[Accueil > Services supports >](https://intranet.ijclab.in2p3.fr/bibliotheque/)  [Bibliothèque et IST](https://intranet.ijclab.in2p3.fr/bibliotheque/)*

#### **IJCLab et son environnement**

#### **L'accueil du laboratoire**

<span id="page-17-0"></span>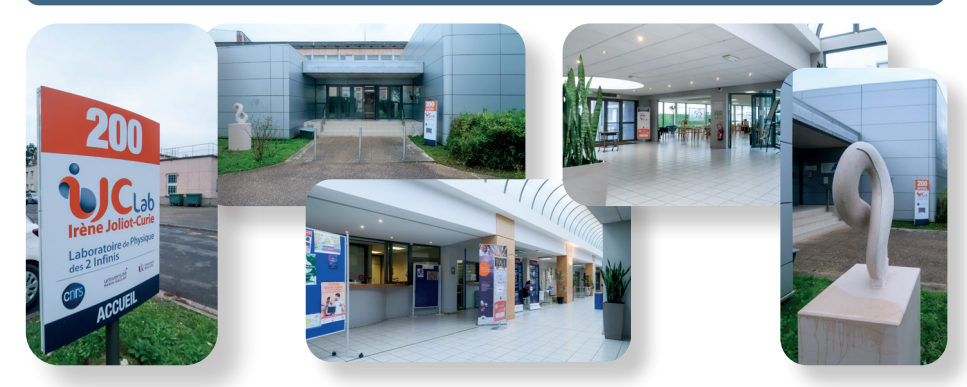

**Accueil téléphonique et physique au bâtiment 200** Rue André Ampère - Campus de la Faculté des Sciences - Orsay

• Ouvert du lundi au jeudi **de 8h00 à 12h30** et de 13h30 à 17h00 • Ouvert le vendredi de 8h00 à 12h30 et de 13h30 à 16h30 • Fermé le weekend

#### **Livraison**

• Bâtiment *[100M](https://www.google.com/maps/place/48%C2%B041)* de 8 h 45 à 11 h 30 puis 13 h 30 à 17 h 30 • Bâtiment *[205](https://www.google.com/maps/place/205+Rue+Andr%C3%A9+Amp%C3%A8re,+91440+Bures-sur-Yvette)* de 9 h à 12 h puis 14 h à 17h00

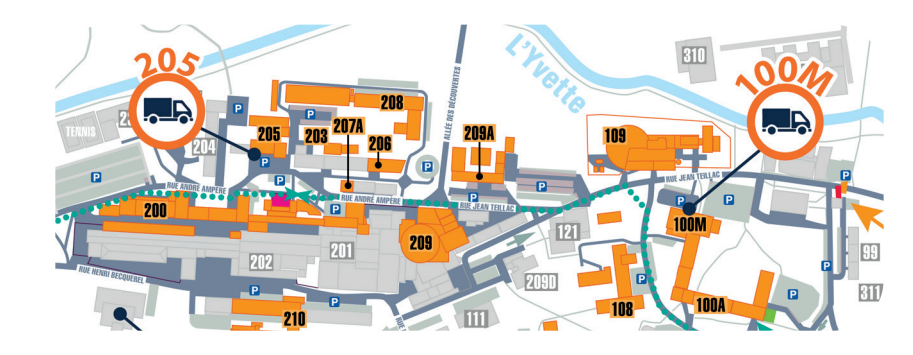

#### **Adresse postale**

#### **Bât. 100, 15 rue Georges Clémenceau, 91405 Orsay**

Cette adresse est à utiliser pour toute correspondance postale. Merci d'utiliser cette adresse même si vous souhaitez envoyer votre courrier à un membre d'IJCLab dont le bureau est situé dans un autre bâtiment du laboratoire.

Cette adresse n'est en revanche pas à utiliser comme affiliation pour les publications scientifiques (voir le paragraphe sur les Publications scientifiques).

#### **Accessibilité et transports**

#### **Transport en commun :**

RER ligne B, station Orsay-Ville à proximité du Laboratoire IJCLab.

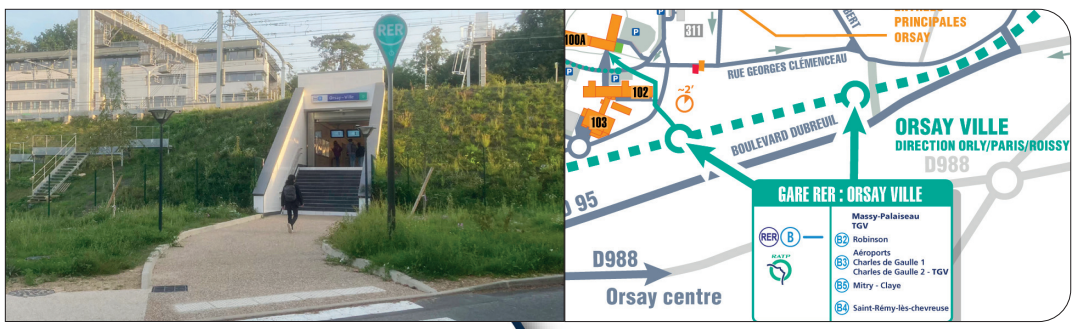

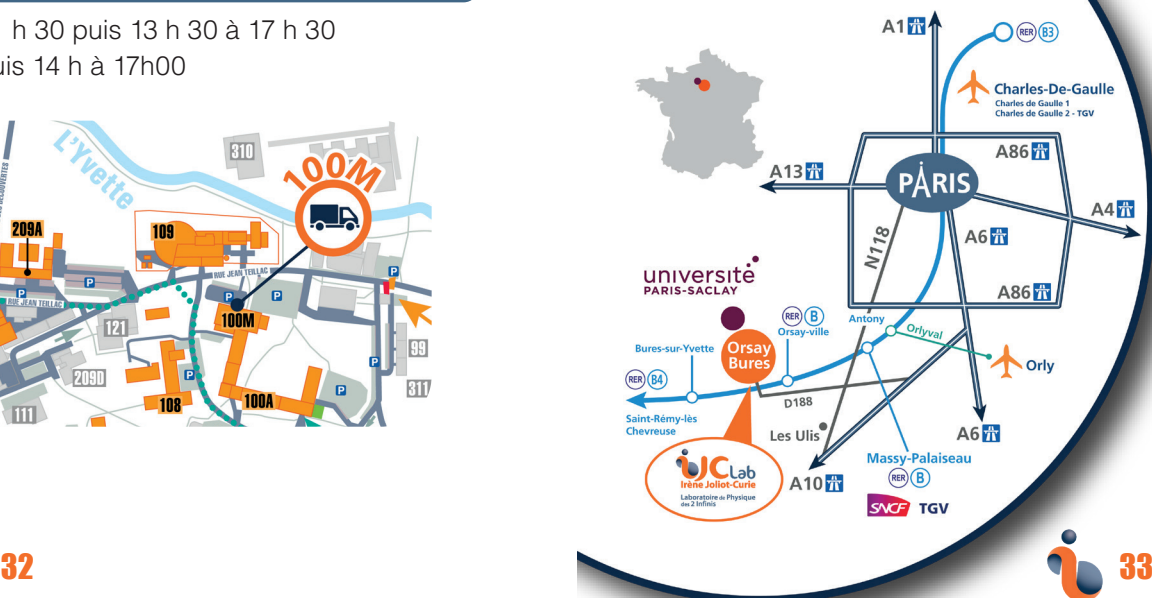

#### **En voiture :**

De nombreux parkings sont disponibles.

Le campus d'Orsay est **ouvert aux véhicules des visiteurs du lundi au vendredi de 7h à 22h, le samedi de 7h à 14h.** En

dehors de ces horaires, l'accès au campus est possible sur autorisation uniquement.

<span id="page-18-0"></span>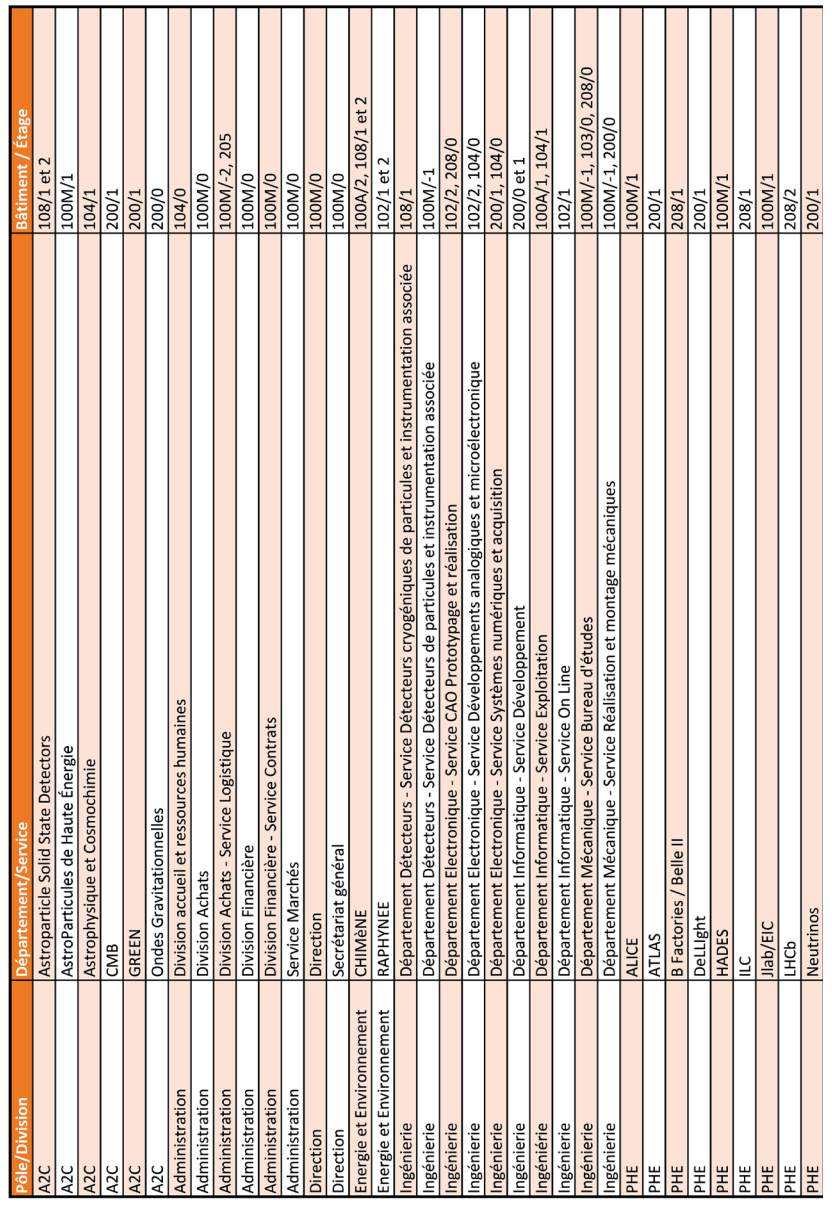

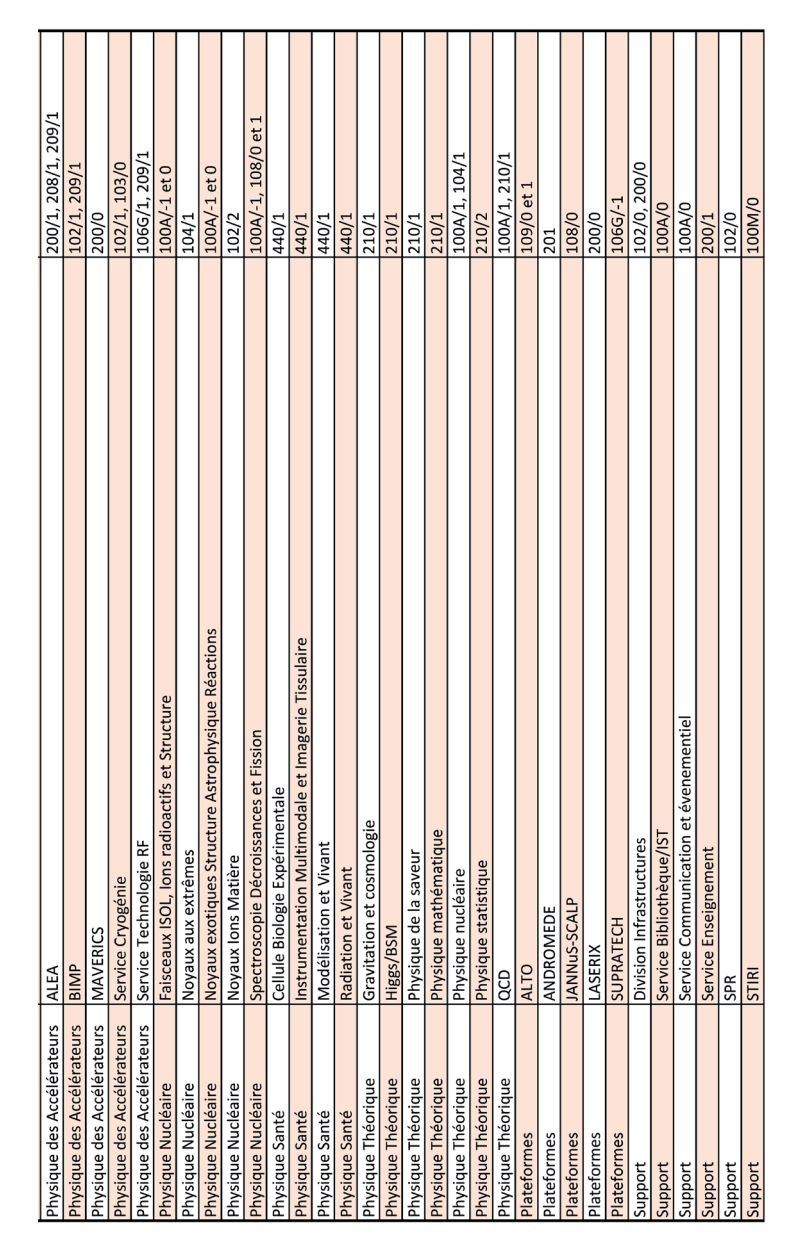

# **Localisation des équipes et services**

*[> Plans d'accès](https://intranet.ijclab.in2p3.fr/plans/) Retrouvez les plans ici*

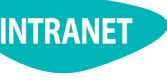

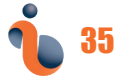

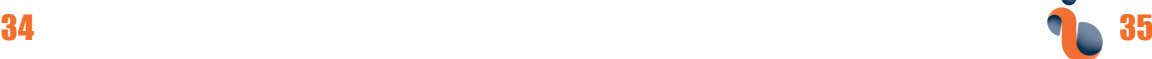

## **IJCLab au quotidien**

# **L'Internet et l'intranet d'IJCLab**

<span id="page-19-0"></span>Les sites *[internet](https://www.ijclab.in2p3.fr/)* et *[intranet](https://intranet.ijclab.in2p3.fr/)* du laboratoire contiennent de nombreuses informations, n'hésitez pas à les consulter.

#### **Support Informatique**

La documentation informatique du laboratoire est disponible en ligne et continent de nombreuses informations pour vous aider au quotidien.

#### *[Accueil > Au quotidien > Aide Informatique](https://intranet.ijclab.in2p3.fr/informatique/) [https://support.ijclab.in2p3.fr/](https://support.ijclab.in2p3.fr/ )*

Pour déclarer un incident ou adresser une question sur l'informatique du laboratoire, le Helpdesk du service exploitation vous invite à envoyer vos requêtes via un système de tickets.

*[Accueil > Au quotidien > Aide Informatique > Helpdesk](https://intranet.ijclab.in2p3.fr/informatique/)*

*[La plateforme MAGELAN](https://magelan.cnrs.fr/#/pageAccueil)* vous permet de retrouver tous les outils numériques et liens internet utiles dans votre quotidien mais aussi de créer et gérer facilement vos favoris.

#### **Support Infrastructures**

Le Helpdesk de la division Infrastructures vous invite à adresser vos requêtes (chauffage, électricité, manutention, plomberie, serrurerie, travaux) via un système de tickets.

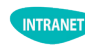

*[Accueil > Services suports > Infrastructures et travaux >](https://glpiinfra.ijclab.in2p3.fr/front/tracking.injector.php)  [Demandes de travaux](https://glpiinfra.ijclab.in2p3.fr/front/tracking.injector.php)*

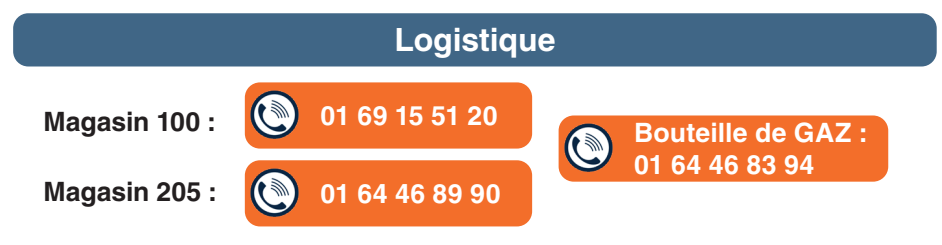

#### **DRIVE :**

La distribution des articles disponibles aux magasins peut se faire en DRIVE.

Votre demande est à adresser à :

*[drive@ijclab.in2p3.fr](mailto:drive%40ijclab.in2p3.fr?subject=)*

en précisant :

- Votre nom et prénom
- La ligne de crédits
- Le descriptif précis du produit et la quantité souhaitée
- Le magasin où vous souhaitez récupérer la marchandise

#### **Voitures :**

Le service logistique gère également un parc automobile où vous pourrez emprunter des véhicules administratifs sur le site d'Orsay et sur le site du CERN. *[vehicule@ijclab.in2p3.fr](mailto:vehicule%40ijclab.in2p3.fr?subject=)*

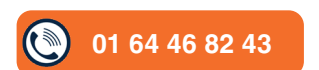

Un catalogue est disponible sur l'intranet du laboratoire :

*[Accueil > Administration > Magasin et logistique](https://intranet.ijclab.in2p3.fr/magasin-et-logistique/)***INTRANET** *[logistique@ijclab.in2p3.fr](mailto:logistique%40ijclab.in2p3.fr?subject=)*

#### **L'organisation des réunions au laboratoire**

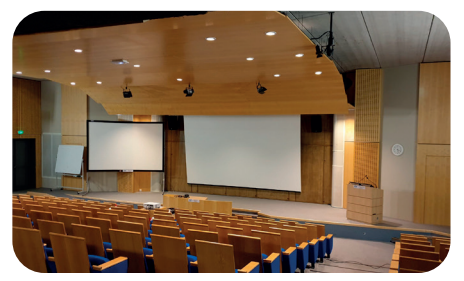

**Le laboratoire compte 38 salles de 8 à 250 personnes.** 

Vous pouvez réserver une salle grâce *[au système de réservation](https://indico.ijclab.in2p3.fr/rooms/book)  [en ligne.](https://indico.ijclab.in2p3.fr/rooms/book)* **Les clés qui permettent d'accéder aux salles de réunion et auditoriums dans les bâtiments 100 et 200 se trouvent dans** 

**deux armoires à clés installées au bâtiment 100M (à côté des cases courrier au bout du couloir de la Direction) et dans le local à côté de l'accueil du bâtiment 200.** 

Vous pouvez ouvrir ces armoires à clés avec l'aide de votre badge. Celui-ci doit être paramétré au préalable par la Division infrastructure en les contactant via leur Helpdesk.

Plus largement, le site *i[ndico d'IJCLab](https://indico.ijclab.in2p3.fr/)* vous permet d'organiser des réunions au sein du laboratoire et (si nécessaire) à l'extérieur avec un ordre du jour et des documents partagés.

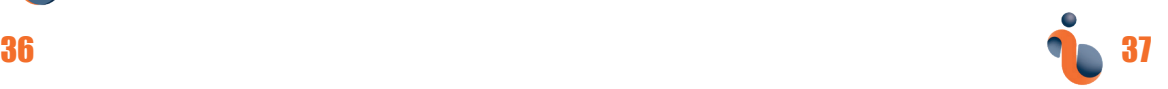

#### **L'organisation d'événements**

<span id="page-20-0"></span>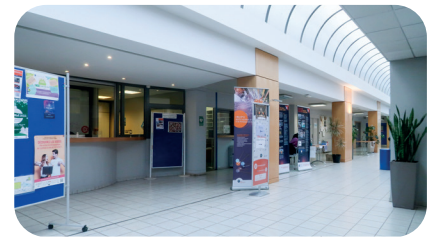

Organisation de colloques et conférences est soumis à des règles que vous pouvez retrouver dans l'intranet ainsi que le calendrier prévisionnel de la période en cours.

Vous trouverez également toutes les règles relatives à l'organisation ici :

*[Accueil > Services supports > Communication & événementiel](https://intranet.ijclab.in2p3.fr/communication-evenements/) Support à l'organisation d'un colloque ou d'une journée*

Pour plus di'nformations merci de contacter :

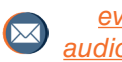

*[event@ijclab.in2p3.fr](mailto:event%40ijclab.in2p3.fr?subject=) [audiovisuel@ijclab.in2p3.fr](mailto:audiovisuel%40ijclab.in2p3.fr?subject=)*

#### **L'accès à la bibliothèque d'IJCLab**

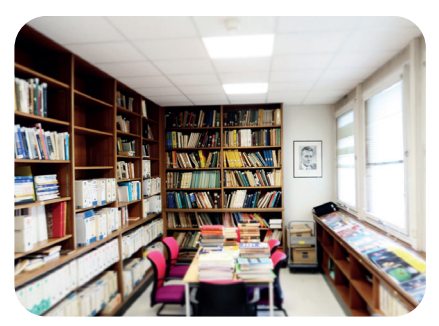

La bibliothèque est en accès autorisé à tous les membres IJCLab aussi bien permanents que non-permanents. Vous pourrez y consulter et/ou y emprunter des ressources documentaires.

La durée d'un emprunt est de 3 mois (renouvelable sur demande). En revanche, pour les étudiants en M1 et

M2 seule la consultation de ces ouvrages est disponible.

Pour obtenir des ouvrages spécifiques et indisponibles, des formulaires « Demande de document » et « suggestion d'achat » sont disponibles sur l'Intranet ou à l'accueil des bibliothèques.

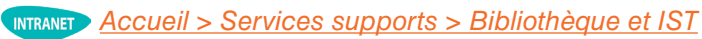

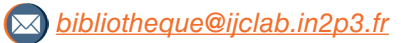

#### **La charte graphique d'IJCLab**

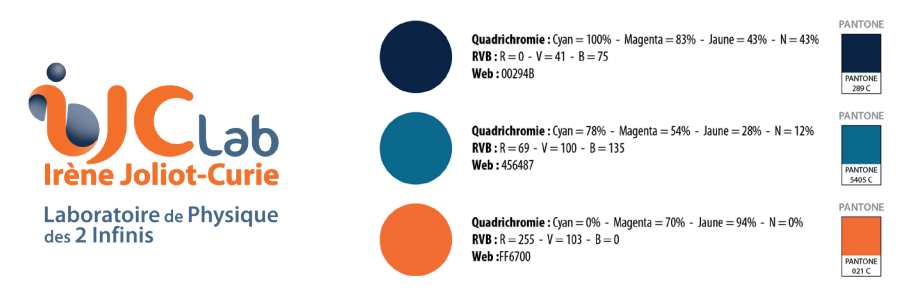

La charte graphique représente les éléments composant l'identité visuelle du laboratoire IJCLab. Toute communication vers l'extérieur doit intégrer le logo IJCLab et les logos de nos tutelles.

*[Accueil > Au quotidien > Communication & événementiel >](https://intranet.ijclab.in2p3.fr/logos-ijclab/)  [Logos IJCLab & charte graphique](https://intranet.ijclab.in2p3.fr/logos-ijclab/)*

Vous trouverez aussi sur l'intranet des modèles de poster au format A1, des PowerPoint, des papiers à entête, des cartes de visite, des étiquettes de porte ou encore des fonds d'écran aux couleurs du laboratoire.

*[Accueil > Au quotidien > Communication & événementiel > Bureautique](https://intranet.ijclab.in2p3.fr/communication-evenements/bureautique/)*

Pour toute autre demande d'affiche, logo, illustration, photo, web :

*[communication@ijclab.in2p3.fr](mailto:communication%40ijclab.in2p3.fr?subject=)*

#### **La Gazette**

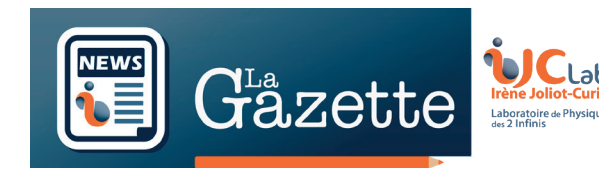

La lettre d'information interne « La Gazette » vous tient régulièrement au courant des actualités du laboratoire

*[Accueil > Vie du laboratoire > La Gazette](https://intranet.ijclab.in2p3.fr/lettre-interne/)*

Soumissions d'articles :

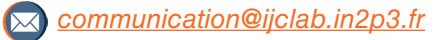

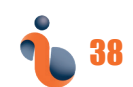

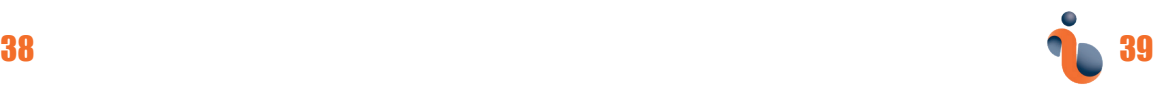

<span id="page-21-0"></span>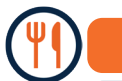

#### **IJCLab en pratique**

#### **L'offre de restauration du coté d'IJCLab**

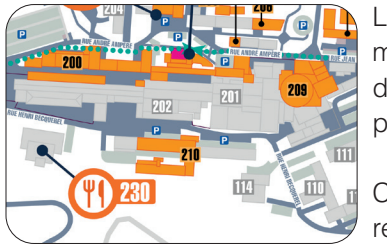

Le restaurant des personnels se situe au bâtiment 230. Il est ouvert du lundi au vendredi de 11h15 à 13h50. Des salles sont disponibles pour vous restaurer.

Connectez-vous pour le site du CESFO pour recharger votre carte.

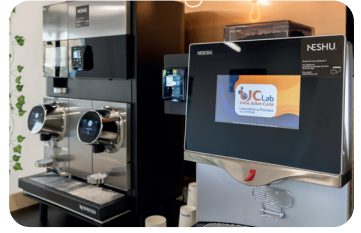

*[https://www.cesfo.universite-paris-saclay.fr](https://www.cesfo.universite-paris-saclay.fr/)* 

IJCLab dispose de deux cafétérias, situées aux bâtiments 200 et 102, dans lesquelles vous pouvez trouver des boissons chaudes et friandises.

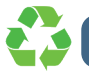

### **Le tri sélectif à IJCLab**

Dans un souci de respect de l'environnement, IJCLab a mis en place un système de poubelles de tri.

Il existe 3 sortes de bennes :

- **Verre :** situées à l'extérieur.
- **Emballages :** situées à l'extérieur à proximité des bâtiments 100, 200 et 210.
- **Ordures ménagères :** en extérieur. À noter que les petites poubelles situées à l'intérieur des bâtiments sont vidées dans les bennes à ordures ménagères.

L'évacuation des bennes est assurée par le partenaire extérieur NICOLIN. Veuillez ne pas jeter vos déchets n'importe où. Dans le doute, il est préférable de jeter parmi les ordures ménagères.

Concernant les déchets électroniques (imprimantes…) remplissez le formulaire et envoyez-le auprès de la Division Infrastructures qui viendra le récupérer.

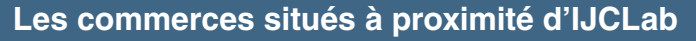

Le centre-ville d'Orsay situé à une dizaine de minutes à pied d'IJCLab comporte de nombreux commerces, boulangeries, restaurants. Des commerces sont également disponibles à Bures/Yvette.

#### **Atelier de reprographie de l'Université Paris Saclay**

L'atelier de reprographie de l'Université Paris-Saclay vous permet d'imprimer vos supports visuels : Rapport, thèse, plaquette, dépliant, carte de visite, flyer, posters… Cet atelier de reprographie est un service payant.

#### **Horaires d'ouverture : 8h30-13h et 14h-17h.**

#### **Contact :**

M. Jérôme ALLUCHON Tél : 01 69 15 80 98

*[repro-centrale.sciences@u-psud.fr](mailto:repro-centrale.sciences%40u-psud.fr?subject=)*

*[Accueil > Au quotidien > Communication & événementiel >](https://intranet.ijclab.in2p3.fr/communication-evenements/reprographie-imprimeurs/) [Reprographie – imprimeurs](https://intranet.ijclab.in2p3.fr/communication-evenements/reprographie-imprimeurs/)*

#### **Activités sportives**

De nombreuses activités physiques et sportives sont proposées sur le campus de l'Université Paris Saclay.

#### *[https://sports.universite-paris-saclay.fr](https://sports.universite-paris-saclay.fr )*

Un stade nautique vous accueille toute l'année au 29 Av. de Lattre de Tassigny, 91400 Orsay. Ce centre dispose notamment d'un grand bassin extérieur chauffé (50m x 20m) et d'un bassin intérieur (25m x 12,5m).

#### **Université Paris-Saclay, liens utiles**

• Guide interactif étudiant et étudiante : *<https://www.universite-paris-saclay.fr/le-guide-interactif-etudiant-et-etudiante>*

• Plateforme GATE Paris-Saclay dédiée à l'accueil des étudiants, chercheurs, salariés et collaborateurs internationaux des établissements scientifiques signataires, et leur famille. Cette plateforme permet en un lieu unique d'accomplir la plupart des formalités d'installation (préfecture, assurance maladie, logement, transport...).

*<https://www.science-accueil.org/gate/>* Contact : *[procedures@science-accueil.org](mailto:procedures%40science-accueil.org%20?subject=)*

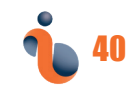

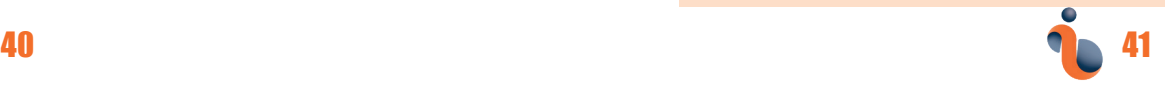

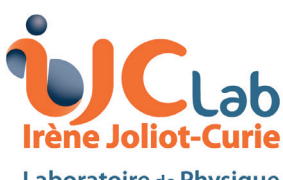

Laboratoire de Physique<br>des 2 Infinis

# **Suivez nous www.ijclab.in2p3.fr**

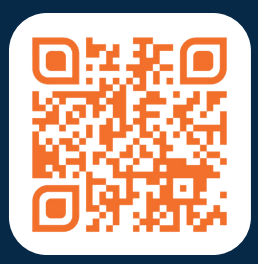

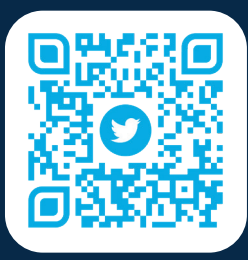

# ©Com' IJCLab - 01/2023 ©Com' IJCLab - 01/2023

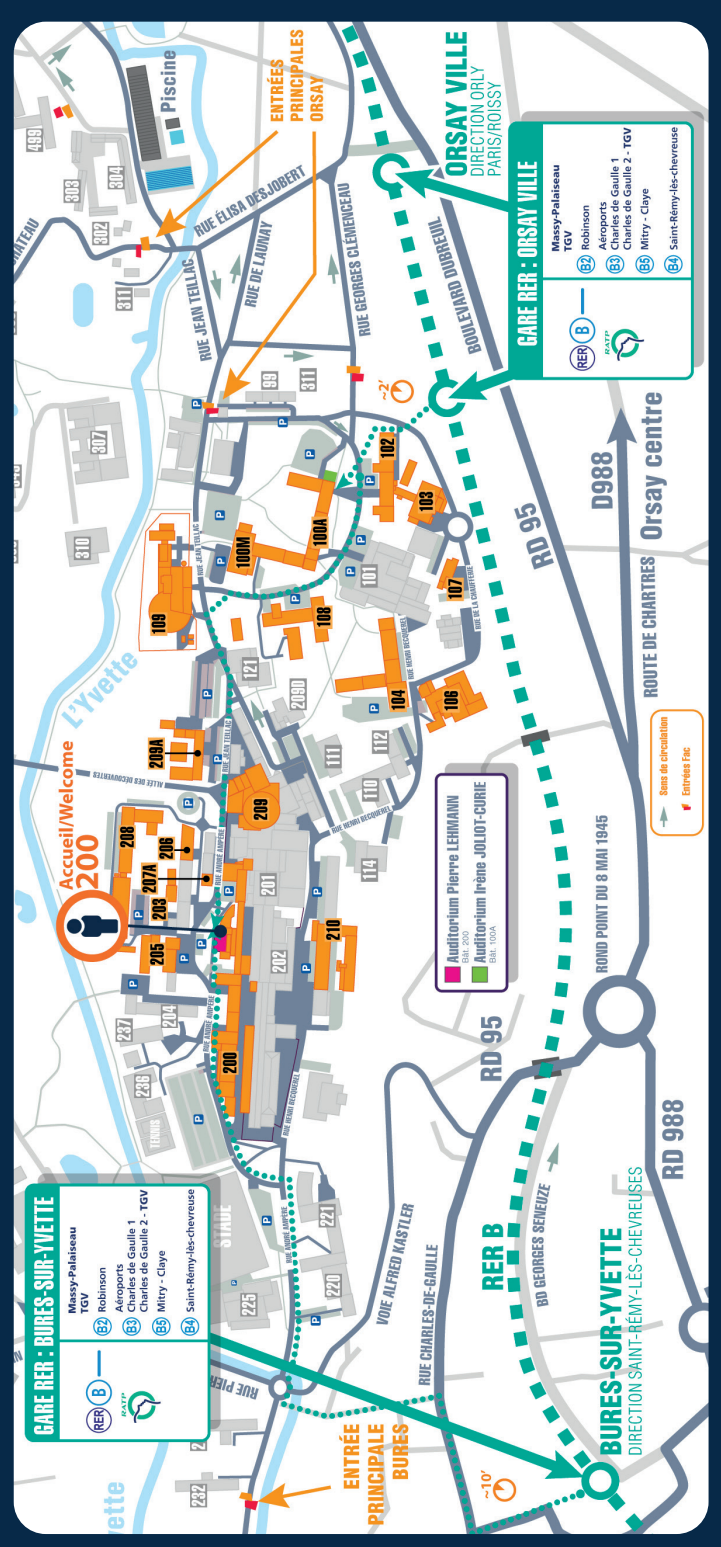